This form is effective beginning with the January 1 to June 30, 2017 accounting period (2017/1) If you are filing for a prior accounting period, contact the Licensing Division for the correct form.

## SA3E Long Form

## STATEMENT OF ACCOUNT

for Secondary Transmissions by Cable Systems (Long Form)

General instructions are located in the first tab of this workbook.

| FOR COPYRIGHT OFFICE USE ONLY |                   |  |  |
|-------------------------------|-------------------|--|--|
| DATE RECEIVED                 | AMOUNT            |  |  |
| 08/27/2021                    | \$                |  |  |
| 00/2//2021                    | ALLOCATION NUMBER |  |  |
|                               |                   |  |  |
|                               |                   |  |  |

Return completed workbook by email to:

coplicsoa@loc.gov

For additional information, contact the U.S. Copyright Office Licensing Division at: Tel: (202) 707-8150

| Α                    | ACCOUNTING PERIOD COVERED BY THIS STATEMENT:                                                                                                    |                                                                      |                                       |                  |    |
|----------------------|----------------------------------------------------------------------------------------------------|----------------------------------------------------------------------|---------------------------------------|------------------|----|
| Accounting<br>Period | 2021/1                                                                                                    |                                                                      |                                       |                  |    |
| B<br>Owner           | Instructions:  Give the full legal name of the owner of the cable system. If the owner is a rate title of the subsidiary, not that of the parent corporation.  List any other name or names under which the owner conducts the busine. If there were different owners during the accounting period, only the owner a single statement of account and royalty fee payment covering the entire account. Check here if this is the system's first filing. If not, enter the system's ID. | ss of the cable system<br>on the last day of the<br>counting period. | em.<br>he accounting period should su | •                | 41 |
|                      | LEGAL NAME OF OWNER/MAILING ADDRESS OF CABLE SYSTEM                                                                                                    |                                                                      |                                       |                  |    |
|                      | BellSouth Telecommunications, LLC                                                                                                    |                                                                      |                                       |                  |    |
|                      |                                                                                                    |                                                                      |                                       | 632412021        |    |
|                      |                                                                                                    |                                                                      |                                       | 63241 2021/1     | ı  |
|                      | 2260 E Imperial Hwy Room 839<br>El Segundo, CA 90245                                                                                                    |                                                                      |                                       |                  |    |
| С                    | INSTRUCTIONS: In line 1, give any business or trade names used to                                                                                                    |                                                                      |                                       |                  |    |
| C                    | names already appear in space B. In line 2, give the mailing address of                                                                                                    | of the system, if di                                                 | fferent from the address giv          | en in space B.   |    |
| System               | 1 IDENTIFICATION OF CABLE SYSTEM:                                                                                                    |                                                                      |                                       |                  |    |
|                      | MAILING ADDRESS OF CABLE SYSTEM:                                                                                                    |                                                                      |                                       |                  |    |
|                      | 2 (Number, street, rural route, apartment, or suite number)                                                                                                    |                                                                      |                                       |                  |    |
|                      | (City, town, state, zip code)                                                                                                    |                                                                      |                                       |                  |    |
| D                    | Instructions: For complete space D instructions, see page 1b. Identif                                                                                                    | v only the frst com                                                  | nmunity served below and r            | elist on page 1b |    |
| Area                 | with all communities.                                                                                                    | ,,                                                                   | <b>,</b>                              |                  |    |
| Served               | CITY OR TOWN                                                                                                    | STATE                                                                |                                       |                  |    |
| First                | Greensboro                                                                                                    | NC                                                                   |                                       |                  |    |
| Community            | Below is a sample for reporting communities if you report multiple ch                                                                                                    | annel line-ups in                                                    | Space G.                              |                  |    |
|                      | CITY OR TOWN (SAMPLE)                                                                                                    | STATE                                                                | CH LINE UP                            | SUB GRP#         |    |
| Sample               | Allana                                                                                                    | MD                                                                   | A                                     | 1                |    |
|                      | Alliance<br>Gering                                                                                                    | MD<br>MD                                                             | B<br>B                                | 3                |    |
|                      | Germy                                                                                                    | IVID                                                                 | В                                     | ,                |    |

Privacy Act Notice: Section 111 of title 17 of the United States Code authorizes the Copyright Offce to collect the personally identifying information (PII) requested on this form in order to process your statement of account. PII is any personal information that can be used to identify or trace an individual, such as name, address and telephone numbers. By providing PII, you are agreeing to the routine use of it to establish and maintain a public record, which includes appearing in the Offce's public indexes and in search reports prepared for the public. The effect of not providing the PII requested is that it may delay processing of your statement of account and its placement in the completed record of statements of account, and it may affect the legal sufficiency of the fling, a determination that would be made by a court of law.

| FORM SA3E. PAGE 1b.                                                                                                    |                                      |                                              | ACCOUNT    | ING PERIOD: 2021/1     |
|----------------------------------------------------------------------------------------------------|--------------------------------------|----------------------------------------------|------------|------------------------|
|                                                                                                    |                                      |                                              | SYSTEM ID# |                        |
| LEGAL NAME OF OWNER OF CABLE SYSTEM:                                                                                                    |                                      |                                              |            |                        |
| BellSouth Telecommunications, LLC                                                                                                    |                                      |                                              | 63241      |                        |
| Instructions: List each separate community served by the cable system. A "community" in FCC rules: "a separate and distinct community or municipal entity (including unincorporates and including single, discrete unincorporated areas." 47 C.F.R. §76.5(dd). The frst of system identification hereafter known as the "first community." Please use it as the first                                                                                                    | orated communiti<br>t community that | es within unincorpo<br>you list will serve a | orated     | D<br>Area<br>Served    |
| <b>Note:</b> Entities and properties such as hotels, apartments, condominiums, or mobile hom below the identified city or town.                                                                                                    | e parks should b                     | e reported in parer                          | ntheses    |                        |
| If all communities receive the same complement of television broadcast stations (i.e., on all communities with the channel line-up "A" in the appropriate column below or leave the on a partially distant or partially permitted basis in the DSE Schedule, associate each related by a number (based on your reporting from Part 9).                                                                                                    | e column blank. I                    | you report any sta                           | ations     |                        |
| When reporting the carriage of television broadcast stations on a community-by-community-by-comm | a subscriber gro                     |                                              |            |                        |
| CITY OR TOWN                                                                                                    | STATE                                | CH LINE UP                                   | SUB GRP#   |                        |
| Greensboro                                                                                                    | NC                                   |                                              |            | First                  |
| Alamance                                                                                                    | NC                                   |                                              |            | Community              |
| ALAMANCE UNINCORPORATED COUNTY                                                                                                    | NC                                   |                                              |            |                        |
| BURLINGTON                                                                                                    | NC                                   |                                              |            |                        |
| CLEMMONS                                                                                                    | NC                                   |                                              |            |                        |
| DAVIDSON UNINCORPORATED COUNTY                                                                                                    | NC                                   |                                              |            | See instructions for   |
| ELON                                                                                                    | NC                                   |                                              |            | additional information |
| FORSYTH UNINCORPORATED COUNTY                                                                                                    | NC                                   |                                              |            | on alphabetization.    |
| GRAHAM                                                                                                    | NC                                   |                                              |            |                        |
| Green Level                                                                                                    | NC                                   |                                              |            |                        |
| GUILFORD UNINCORPORATED COUNTY                                                                                                    | NC                                   |                                              |            |                        |
| Haw River                                                                                                    | NC                                   |                                              |            |                        |
| HIGH POINT                                                                                                    | NC                                   |                                              |            |                        |
| Jamestown                                                                                                    | NC                                   |                                              |            |                        |
| KERNERSVILLE                                                                                                    | NC                                   |                                              |            |                        |
| Lewisville                                                                                                    | NC                                   |                                              |            |                        |
| McLeansville                                                                                                    | NC                                   |                                              |            |                        |
| Midway                                                                                                    | NC                                   |                                              |            |                        |
| OAK RIDGE                                                                                                    | NC                                   |                                              |            |                        |
| Pleasant Garden                                                                                                    | NC                                   |                                              |            |                        |
| Randolph Unincorporated County                                                                                                    | NC                                   |                                              |            |                        |
| REIDSVILLE                                                                                                    | NC<br>NC                             |                                              |            |                        |
| ROCKINGHAM UNINCORPORATED COUNTY                                                                                                    | NC<br>NC                             |                                              |            |                        |
| STOKESDALE                                                                                                    | NC<br>NC                             |                                              |            |                        |
| SUMMERFIELD                                                                                                    | NC<br>NC                             |                                              |            |                        |
| Swepsonville                                                                                                    | NC<br>NC                             |                                              |            |                        |
| WALKERTOWN                                                                                                    | NC<br>NC                             |                                              |            |                        |
|                                                                                                    | NC<br>NC                             |                                              |            |                        |
| Wallburg WELCOME                                                                                                    |                                      |                                              |            |                        |
|                                                                                                    | NC                                   |                                              |            |                        |
| WINSTON SALEM                                                                                                    | NC                                   |                                              |            |                        |
|                                                                                                    |                                      |                                              |            |                        |
|                                                                                                    |                                      |                                              |            |                        |
|                                                                                                    |                                      |                                              |            |                        |
|                                                                                                    |                                      |                                              |            |                        |
|                                                                                                    |                                      |                                              |            |                        |
|                                                                                                    |                                      |                                              |            |                        |

Name LEGAL NAME OF OWNER OF CABLE SYSTEM:

BellSouth Telecommunications, LLC

63241

## Ε

### Secondary Transmission Service: Subscribers and Rates

#### SECONDARY TRANSMISSION SERVICE: SUBSCRIBERS AND RATES

**In General:** The information in space E should cover all categories of secondary transmission service of the cable system, that is, the retransmission of television and radio broadcasts by your system to subscribers. Give information about other services (including pay cable) in space F, not here. All the facts you state must be those existing on the last day of the accounting period (June 30 or December 31, as the case may be).

**Number of Subscribers:** Both blocks in space E call for the number of subscribers to the cable system, broken down by categories of secondary transmission service. In general, you can compute the number of subscribers in each category by counting the number of billings in that category (the number of persons or organizations charged separately for the particular service at the rate indicated—not the number of sets receiving service).

Rate: Give the standard rate charged for each category of service. Include both the amount of the charge and the unit in which it is generally billed. (Example: "\$20/mth"). Summarize any standard rate variations within a particular rate category, but do not include discounts allowed for advance payment.

**Block 1:** In the left-hand block in space E, the form lists the categories of secondary transmission service that cable systems most commonly provide to their subscribers. Give the number of subscribers and rate for each listed category that applies to your system. **Note:** Where an individual or organization is receiving service that falls under different categories, that person or entity should be counted as a subscriber in each applicable category. Example: a residential subscriber who pays extra for cable service to additional sets would be included in the count under "Service to the first set" and would be counted once again under "Service to additional set(s)."

**Block 2:** If your cable system has rate categories for secondary transmission service that are different from those printed in block 1 (for example, tiers of services that include one or more secondary transmissions), list them, together with the number of subscribers and rates, in the right-hand block. A two- or three-word description of the service is sufficient.

| BLO                                              | OCK 1       |       |       | BLOCK 2                |             |       |           |
|--------------------------------------------------|-------------|-------|-------|------------------------|-------------|-------|-----------|
|                                                  | NO. OF      |       |       |                        | NO. OF      |       |           |
| CATEGORY OF SERVICE                              | SUBSCRIBERS | F     | RATE  | CATEGORY OF SERVICE    | SUBSCRIBERS |       | RATE      |
| Residential:                                     |             |       |       |                        |             |       |           |
| <ul> <li>Service to first set</li> </ul>         | 10,732      | \$    | 19.00 | HD Tech Fee            | 6,450       | \$    | 10.00     |
| <ul> <li>Service to additional set(s)</li> </ul> |             |       |       | Set-Top Box            | 10,763      |       | \$0-\$15  |
| <ul> <li>FM radio (if separate rate)</li> </ul>  |             |       |       | Broadcast TV Surcharge | 10,732      | \$8.9 | 99-\$9.99 |
| Motel, hotel                                     |             |       |       |                        |             |       |           |
| Commercial                                       | 31          | \$    | 20.00 |                        |             |       |           |
| Converter                                        |             |       |       |                        |             |       |           |
| <ul> <li>Residential</li> </ul>                  |             |       |       |                        |             |       |           |
| <ul> <li>Non-residential</li> </ul>              |             | 1     |       |                        |             |       |           |
|                                                  |             | †···· |       |                        |             | 1     |           |

# F

### Services Other Than Secondary Transmissions: Rates

#### SERVICES OTHER THAN SECONDARY TRANSMISSIONS: RATES

In General: Space F calls for rate (not subscriber) information with respect to all your cable system's services that were not covered in space E, that is, those services that are not offered in combination with any secondary transmission service for a single fee. There are two exceptions: you do not need to give rate information concerning (1) services furnished at cost or (2) services or facilities furnished to nonsubscribers. Rate information should include both the amount of the charge and the unit in which it is usually billed. If any rates are charged on a variable per-program basis, enter only the letters "PP" in the rate column.

Block 1: Give the standard rate charged by the cable system for each of the applicable services listed.

**Block 2:** List any services that your cable system furnished or offered during the accounting period that were not listed in block 1 and for which a separate charge was made or established. List these other services in the form of a brief (two- or three-word) description and include the rate for each.

|                                                 | BLO       | CK 1                                        |          | BLOCK 2                |            |
|-------------------------------------------------|-----------|---------------------------------------------|----------|------------------------|------------|
| CATEGORY OF SERVICE                             | RATE      | CATEGORY OF SERVICE                         | RATE     | CATEGORY OF SERVICE    | RATE       |
| Continuing Services:                            |           | Installation: Non-residential               |          |                        |            |
| Pay cable                                       |           | Motel, hotel                                |          | Video on Demand        | \$0-\$100  |
| <ul> <li>Pay cable—add'l channel</li> </ul>     | \$5-\$199 | Commercial                                  |          | Service Activation Fee | \$0-\$35   |
| Fire protection                                 |           | Pay cable                                   |          | Credit Management Fee  | \$0-\$449  |
| •Burglar protection                             |           | <ul> <li>Pay cable-add'l channel</li> </ul> |          | Dispatch on Demand     | \$99       |
| Installation: Residential                       |           | Fire protection                             |          | Wireless Receiver      | \$0 - \$49 |
| First set                                       | \$0-\$199 | Burglar protection                          |          | HD Premium Tier        | \$10       |
| <ul> <li>Additional set(s)</li> </ul>           |           | Other services:                             |          | DVR Upgrade Fee        | \$105      |
| <ul> <li>FM radio (if separate rate)</li> </ul> |           | Reconnect                                   | \$0-\$35 | Vacation Hold          | \$7        |
| Converter                                       |           | Disconnect                                  |          | Program Downgrade Fee  | \$ 5.00    |
|                                                 |           | Outlet relocation                           | \$0-\$55 | Non-Return Eqpt Fee    | \$0-\$150  |
|                                                 |           | Move to new address                         |          |                        |            |

| FORM SA3E. PAGE 3.                                                                                                    | ED OF OADLE OV                                                                                                    | OTEM                                                                                                    |                                                                                                    |                                                                                                    | EVETEM ID#                                                                                                    |                                             |  |
|----------------------------------------------------------------------------------------------------|----------------------------------------------------------------------------------------------------|----------------------------------------------------------------------------------------------------|----------------------------------------------------------------------------------------------------|----------------------------------------------------------------------------------------------------|----------------------------------------------------------------------------------------------------|---------------------------------------------|--|
| ReliSouth Telec                                                                                                    |                                                                                                    |                                                                                                    |                                                                                                    |                                                                                                    | SYSTEM ID#<br>63241                                                                                                    | Name                                        |  |
| BellSouth Telec                                                                                                    |                                                                                                    |                                                                                                    |                                                                                                    |                                                                                                    | 03241                                                                                                    |                                             |  |
| PRIMARY TRANSMITTE                                                                                                    |                                                                                                    |                                                                                                    |                                                                                                    |                                                                                                    |                                                                                                    |                                             |  |
| · · · · · · · · · · · · · · · · · · ·                                                                                                    |                                                                                                    |                                                                                                    | , -                                                                                                    |                                                                                                    | s and low power television stations) ed only on a part-time basis under                                                                                                    | G                                           |  |
| • •                                                                                                    |                                                                                                    | -                                                                                                    |                                                                                                    | ` '                                                                                                    | tain network programs [sections                                                                                                    |                                             |  |
| 76.59(d)(2) and (4), 76.61(e)(2) and (4), or 76.63 (referring to 76.61(e)(2) and (4))]; and (2) certain stations carried on a substitute program basis, as explained in the next paragraph.                                                                                                    |                                                                                                    |                                                                                                    |                                                                                                    |                                                                                                    |                                                                                                    |                                             |  |
| . •                                                                                                    | •                                                                                                    |                                                                                                    |                                                                                                    | s carried by your                                                                                                    | cable system on a substitute program                                                                                                    | Transmitters:<br>Television                 |  |
| pasis under specifc FC                                                                                                    |                                                                                                    |                                                                                                    |                                                                                                    |                                                                                                    |                                                                                                    | 10.01.0.0                                   |  |
|                                                                                                    | -                                                                                                    |                                                                                                    | t it in space I (th                                                                                                    | e Special Statem                                                                                                    | ent and Program Log)—if the                                                                                                    |                                             |  |
| station was carried<br>List the station here,                                                                                                    | •                                                                                                    |                                                                                                    | ation was carried                                                                                                    | d both on a subst                                                                                                    | itute basis and also on some other                                                                                                    |                                             |  |
|                                                                                                    |                                                                                                    | erning substit                                                                                                    | tute basis statio                                                                                                    | ns, see page (v)                                                                                                    | of the general instructions located                                                                                                    |                                             |  |
| in the paper SA3 for<br>Column 1: List each                                                                                                    |                                                                                                    | sian. Do not r                                                                                                    | report origination                                                                                                    | n program service                                                                                                    | es such as HBO, ESPN, etc. Identify                                                                                                    |                                             |  |
|                                                                                                    |                                                                                                    | -                                                                                                    |                                                                                                    |                                                                                                    | ation. For example, report multi-                                                                                                    |                                             |  |
|                                                                                                    | -2". Simulcast                                                                                                    | streams must                                                                                                    | be reported in                                                                                                    | column 1 (list eac                                                                                                    | h stream separately; for example                                                                                                    |                                             |  |
| WETA-simulcast).  Column 2: Give the                                                                                                    | e channel numl                                                                                                    | per the FCC h                                                                                                    | nas assigned to                                                                                                    | the television sta                                                                                                    | tion for broadcasting over-the-air in                                                                                                    |                                             |  |
| ts community of licens                                                                                                    | e. For example                                                                                                    | e, WRC is Ch                                                                                                    | -                                                                                                    |                                                                                                    | may be different from the channel                                                                                                    |                                             |  |
| on which your cable sy<br>Column 3: Indicate                                                                                                    |                                                                                                    |                                                                                                    | tation is a netwo                                                                                                    | ork station an ind                                                                                                    | ependent station, or a noncommercia                                                                                                    |                                             |  |
|                                                                                                    |                                                                                                    |                                                                                                    |                                                                                                    |                                                                                                    | cast), "I" (for independent), "I-M"                                                                                                    |                                             |  |
|                                                                                                    | ,,                                                                                                    |                                                                                                    | ,,                                                                                                    | `                                                                                                    | ommercial educational multicast).                                                                                                    |                                             |  |
| For the meaning of the<br>Column 4: If the sta                                                                                                    |                                                                                                    |                                                                                                    |                                                                                                    |                                                                                                    | he paper SA3 form.<br>es". If not, enter "No". For an ex-                                                                                                    |                                             |  |
| olanation of local servi                                                                                                    | ce area, see pa                                                                                                    | age (v) of the                                                                                                    | general instruct                                                                                                    | ions located in th                                                                                                    | e paper SA3 form.                                                                                                    |                                             |  |
| ·-                                                                                                    |                                                                                                    |                                                                                                    | -                                                                                                    | •                                                                                                    | stating the basis on which your                                                                                                    |                                             |  |
| capie system camed tr<br>carried the distant stati                                                                                                    |                                                                                                    | -                                                                                                    |                                                                                                    | -                                                                                                    | ntering "LAC" if your cable system capacity.                                                                                                    |                                             |  |
|                                                                                                    | •                                                                                                    |                                                                                                    |                                                                                                    |                                                                                                    | y payment because it is the subject                                                                                                    |                                             |  |
| of a written age                                                                                                    |                                                                                                    |                                                                                                    |                                                                                                    |                                                                                                    |                                                                                                    |                                             |  |
| _                                                                                                    |                                                                                                    |                                                                                                    |                                                                                                    |                                                                                                    | rstem or an association representing                                                                                                    |                                             |  |
| the cable system and a                                                                                                    | a primary trans                                                                                                    | mitter or an a                                                                                                    | ssociation repre                                                                                                    | senting the prima                                                                                                    | stem or an association representing<br>ary transmitter, enter the designa-<br>ther basis, enter "O." For a further                                                                                                    |                                             |  |
| the cable system and a<br>tion "E" (exempt). For s<br>explanation of these th                                                                                                    | a primary trans<br>simulcasts, also<br>ree categories                                                                                                    | mitter or an a<br>o enter "E". If<br>, see page (v)                                                                                    | ssociation repre<br>you carried the<br>) of the general                                                                                                    | senting the prima<br>channel on any c<br>instructions locate                                                                     | ary transmitter, enter the designa-<br>other basis, enter "O." For a further<br>ed in the paper SA3 form.                                                                                                    |                                             |  |
| the cable system and a<br>tion "E" (exempt). For s<br>explanation of these th<br><b>Column 6:</b> Give the                                                                                                    | a primary trans<br>simulcasts, also<br>ree categories<br>e location of ea                                                                                                    | mitter or an a<br>o enter "E". If<br>, see page (v)<br>ch station. Fo                                                                  | ssociation repre<br>you carried the<br>) of the general<br>or U.S. stations,                                                                                                   | senting the prima<br>channel on any c<br>instructions locate<br>list the communit                                                | ary transmitter, enter the designa-<br>other basis, enter "O." For a further<br>ed in the paper SA3 form.<br>y to which the station is licensed by the                                                                                                    |                                             |  |
| the cable system and a<br>tion "E" (exempt). For s<br>explanation of these th<br><b>Column 6:</b> Give the<br>FCC. For Mexican or C                                                                                                    | a primary trans<br>simulcasts, also<br>ree categories<br>e location of ea<br>Canadian statio                                                                                                    | mitter or an a<br>o enter "E". If<br>, see page (v)<br>ch station. Fo<br>ns, if any, giv                                               | ssociation repre<br>you carried the<br>) of the general<br>or U.S. stations,<br>e the name of th                                                                               | esenting the prime<br>channel on any c<br>instructions locate<br>list the communit<br>ne community wit                           | ary transmitter, enter the designa-<br>other basis, enter "O." For a further<br>ed in the paper SA3 form.<br>y to which the station is licensed by the<br>h which the station is identifed.                                                                                                    |                                             |  |
| the cable system and a<br>tion "E" (exempt). For s<br>explanation of these th<br><b>Column 6:</b> Give the<br>FCC. For Mexican or C                                                                                                    | a primary trans<br>simulcasts, also<br>ree categories<br>e location of ea<br>Canadian statio                                                                                                    | mitter or an a<br>o enter "E". If<br>, see page (v)<br>ch station. Fo<br>ns, if any, giv<br>nnel line-ups,                             | ssociation repre<br>you carried the<br>) of the general<br>or U.S. stations,<br>e the name of th                                                                               | senting the prima<br>channel on any c<br>instructions locate<br>list the communit<br>ne community wit<br>space G for each        | ary transmitter, enter the designa-<br>other basis, enter "O." For a further<br>ed in the paper SA3 form.<br>y to which the station is licensed by the<br>h which the station is identifed.                                                                                                    |                                             |  |
| the cable system and a<br>tion "E" (exempt). For s<br>explanation of these th<br><b>Column 6:</b> Give the<br>FCC. For Mexican or C<br><b>Note:</b> If you are utilizin                                                                                                    | a primary trans<br>simulcasts, also<br>ree categories<br>e location of ea<br>Canadian statio<br>g multiple char                                                                                                    | mitter or an a<br>o enter "E". If<br>, see page (v)<br>ch station. Fo<br>ons, if any, giv<br>nnel line-ups,                            | ssociation repre<br>you carried the<br>of the general<br>or U.S. stations,<br>e the name of the<br>use a separate                                                              | esenting the prima<br>channel on any c<br>instructions locate<br>list the communit<br>ne community wit<br>space G for each       | ary transmitter, enter the designa- ther basis, enter "O." For a further ed in the paper SA3 form. y to which the station is licensed by the h which the station is identifed. h channel line-up.                                                                                                    |                                             |  |
| the cable system and a<br>tion "E" (exempt). For s<br>explanation of these th<br><b>Column 6:</b> Give the<br>FCC. For Mexican or C<br><b>Note:</b> If you are utilizin                                                                                                    | a primary trans<br>simulcasts, also<br>ree categories<br>e location of ea<br>Canadian statio                                                                                                    | mitter or an a<br>o enter "E". If<br>, see page (v)<br>ch station. Fo<br>ns, if any, giv<br>nnel line-ups,                             | ssociation repre<br>you carried the<br>of the general<br>or U.S. stations,<br>the the name of the<br>use a separate                                                            | senting the prima<br>channel on any c<br>instructions locate<br>list the communit<br>ne community wit<br>space G for each        | ary transmitter, enter the designa-<br>other basis, enter "O." For a further<br>ed in the paper SA3 form.<br>y to which the station is licensed by the<br>h which the station is identifed.                                                                                                    |                                             |  |
| the cable system and a<br>tion "E" (exempt). For s<br>explanation of these th<br>Column 6: Give the<br>FCC. For Mexican or C<br>Note: If you are utilizin                                                                                                    | a primary trans simulcasts, also ree categories e location of ea canadian statio g multiple characters. B'CAST                                                                                                    | mitter or an action enter "E". If a see page (v) ch station. For ans, if any, givennel line-ups,  CHANN  3. TYPE                       | ssociation repreyou carried the of the general or U.S. stations, ethe name of the use a separate  EL LINE-UP  4. DISTANT?                                                      | esenting the prima<br>channel on any c<br>instructions locate<br>list the communit<br>ne community wit<br>space G for each       | ary transmitter, enter the designa- ther basis, enter "O." For a further ed in the paper SA3 form. y to which the station is licensed by the h which the station is identifed. h channel line-up.                                                                                                    |                                             |  |
| the cable system and a<br>tion "E" (exempt). For s<br>explanation of these th<br>Column 6: Give the<br>FCC. For Mexican or C<br>Note: If you are utilizin                                                                                                    | a primary trans simulcasts, also ree categories e location of ea Canadian station g multiple characteristics. B'CAST CHANNEL NUMBER                                                                                                    | mitter or an a- p enter "E". If , see page (v) ch station. Fo ns, if any, giv nnel line-ups, CHANN 3. TYPE OF                          | ssociation repreyou carried the of the general or U.S. stations, ethe name of the use a separate  EL LINE-UP  4. DISTANT?                                                      | senting the prima channel on any clinstructions locate list the community e community with space G for each S. BASIS OF CARRIAGE | ary transmitter, enter the designa- ther basis, enter "O." For a further ed in the paper SA3 form. y to which the station is licensed by the h which the station is identifed. h channel line-up.                                                                                                    |                                             |  |
| the cable system and a<br>tion "E" (exempt). For s<br>explanation of these th<br>Column 6: Give the<br>FCC. For Mexican or C<br>Note: If you are utilizin<br>1. CALL<br>SIGN                                                                                                    | a primary trans simulcasts, also ree categories e location of ea Canadian station g multiple characteristics. B'CAST CHANNEL NUMBER                                                                                                    | mitter or an a- p enter "E". If , see page (v) ch station. Fo ns, if any, giv nnel line-ups, CHANN 3. TYPE OF                          | ssociation repre<br>you carried the<br>) of the general<br>or U.S. stations,<br>e the name of the<br>use a separate<br>EL LINE-UP<br>4. DISTANT?<br>(Yes or No)                | senting the prima channel on any clinstructions locate list the community e community with space G for each S. BASIS OF CARRIAGE | ary transmitter, enter the designather basis, enter "O." For a further ed in the paper SA3 form.  y to which the station is licensed by the h which the station is identifed.  channel line-up.  6. LOCATION OF STATION                                                                                                    | See instructions for                        |  |
| the cable system and a<br>tion "E" (exempt). For s<br>explanation of these th<br>Column 6: Give the<br>FCC. For Mexican or C<br>Note: If you are utilizin<br>1. CALL<br>SIGN  WCWG/WCWGHE                                                                                                    | a primary trans simulcasts, also ree categories e location of ea Canadian statio g multiple char 2. B'CAST CHANNEL NUMBER 20/1020                                                                                                    | mitter or an aco enter "E". If , see page (v) ch station. Fo ons, if any, giv nnel line-ups,  CHANN  3. TYPE OF STATION                | ssociation repre<br>you carried the<br>) of the general<br>or U.S. stations,<br>e the name of the<br>use a separate  EL LINE-UP  4. DISTANT? (Yes or No)                       | senting the prima channel on any clinstructions locate list the community e community with space G for each S. BASIS OF CARRIAGE | ary transmitter, enter the designather basis, enter "O." For a further ed in the paper SA3 form.  y to which the station is licensed by the had which the station is identifed.  I channel line-up.  6. LOCATION OF STATION  Lexington, NC  Greensboro, NC                                                                                                    | See instructions for additional information |  |
| the cable system and a tion "E" (exempt). For s explanation of these th Column 6: Give the FCC. For Mexican or C Note: If you are utilizin  1. CALL SIGN  WCWG/WCWGHE WFMY/WFMYHD  WGHP/WGHPHD                                                                                                    | a primary trans simulcasts, also ree categories e location of ea Canadian statio g multiple char 2. B'CAST CHANNEL NUMBER 20/1020 2/1002 8/1008                                                                                                    | mitter or an aco enter "E". If , see page (v) ch station. Fo ons, if any, giv nnel line-ups,  CHANN  3. TYPE OF STATION                | ssociation repre you carried the ) of the general or U.S. stations, e the name of th use a separate  EL LINE-UP  4. DISTANT? (Yes or No)  No  No  No                           | senting the prima channel on any clinstructions locate list the community e community with space G for each S. BASIS OF CARRIAGE | ary transmitter, enter the designather basis, enter "O." For a further ed in the paper SA3 form.  y to which the station is licensed by the had which the station is identifed.  channel line-up.  6. LOCATION OF STATION  Lexington, NC  Greensboro, NC  High Point, NC                                                                                                   |                                             |  |
| the cable system and a tion "E" (exempt). For s explanation of these th Column 6: Give the FCC. For Mexican or C Note: If you are utilizin  1. CALL SIGN  WCWG/WCWGHE WFMY/WFMYHD WGHP/WGHPHD WGPX                                                                                                    | a primary trans simulcasts, also ree categories e location of ea Canadian statio g multiple char 2. B'CAST CHANNEL NUMBER 20/1020 2/1002 8/1008 16                                                                                                    | mitter or an accenter "E". If , see page (v) ch station. Fo ons, if any, giv nnel line-ups,  CHANN  3. TYPE OF STATION I N I           | ssociation repreyou carried the of the general or U.S. stations, ethe name of the use a separate  EL LINE-UP  4. DISTANT? (Yes or No)  No No No                                | senting the prima channel on any clinstructions locate list the community e community with space G for each S. BASIS OF CARRIAGE | ary transmitter, enter the designather basis, enter "O." For a further ed in the paper SA3 form.  y to which the station is licensed by the had which the station is identifed.  In channel line-up.  6. LOCATION OF STATION  Lexington, NC  Greensboro, NC  High Point, NC  Burlington, NC                                                                                | additional information                      |  |
| the cable system and a tion "E" (exempt). For sexplanation of these the Column 6: Give the FCC. For Mexican or Contest of the Sign of the Sign of the  | a primary trans simulcasts, also ree categories e location of ea Canadian statio g multiple char 2. B'CAST CHANNEL NUMBER 20/1020 2/1002 8/1008 16 47                                                                                                    | mitter or an aco enter "E". If , see page (v) ch station. Fo ons, if any, giv nnel line-ups,  CHANN  3. TYPE OF STATION                | ssociation repre you carried the ) of the general or U.S. stations, e the name of th use a separate  EL LINE-UP  4. DISTANT? (Yes or No)  No  No  No  No  No  No  No  No  No   | senting the prima channel on any clinstructions locate list the community e community with space G for each S. BASIS OF CARRIAGE | ary transmitter, enter the designather basis, enter "O." For a further ed in the paper SA3 form.  y to which the station is licensed by the had which the station is identifed.  channel line-up.  6. LOCATION OF STATION  Lexington, NC  Greensboro, NC  High Point, NC  Burlington, NC  Reidsville, NC                                                                   | additional information                      |  |
| the cable system and a tion "E" (exempt). For s explanation of these th Column 6: Give the FCC. For Mexican or C Note: If you are utilizin  1. CALL SIGN  WCWG/WCWGHE WFMY/WFMYHD WGHP/WGHPHD WGPX WGSR-LD WLXI                                                                                                    | a primary trans simulcasts, also a primary trans simulcasts, also aree categories a location of each canadian station g multiple charge and a canadian station g multiple charge and a canadian station g multiple charge and a canadian station g multiple charge and a canadian station g multiple charge and a canadian station g multiple charge and a canadian station and a canadian station and | mitter or an accenter "E". If , see page (v) ch station. Fo ons, if any, giv nnel line-ups,  CHANN  3. TYPE OF STATION I N I           | ssociation repre you carried the ) of the general or U.S. stations, e the name of th use a separate  EL LINE-UP  4. DISTANT? (Yes or No)  No  No  No  No  No  No  No  No  No   | senting the prima channel on any clinstructions locate list the community e community with space G for each S. BASIS OF CARRIAGE | ary transmitter, enter the designather basis, enter "O." For a further ed in the paper SA3 form.  y to which the station is licensed by the h which the station is identifed.  a channel line-up.  6. LOCATION OF STATION  Lexington, NC  Greensboro, NC  High Point, NC  Burlington, NC  Reidsville, NC  Greensboro, NC                                                   | additional information                      |  |
| the cable system and a tion "E" (exempt). For sexplanation of these the Column 6: Give the FCC. For Mexican or Content of the system and a tion "E" (exempt). For sexplanation of these the Column 6: Give the FCC. For Mexican or Content of the Column 6: Give the FCC. For Mexican or Content of the Column 6: Give the FCC. For Mexican or Content of the Column 6: Give the Column 6: Give the Colum | a primary trans simulcasts, also ree categories e location of ea Canadian statio g multiple char 2. B'CAST CHANNEL NUMBER 20/1020 2/1002 8/1008 16 47 61 48/1048                                                                                                    | mitter or an a- c enter "E". If , see page (v) ch station. Fo ons, if any, giv nnel line-ups,  CHANN  3. TYPE  OF  STATION  I  I  I  I | ssociation repre you carried the ) of the general or U.S. stations, e the name of th use a separate  EL LINE-UP  4. DISTANT? (Yes or No)  No  No  No  No  No  No  No  No  No   | senting the prima channel on any clinstructions locate list the community e community with space G for each S. BASIS OF CARRIAGE | ary transmitter, enter the designather basis, enter "O." For a further ed in the paper SA3 form.  y to which the station is licensed by the had which the station is identifed.  I channel line-up.  6. LOCATION OF STATION  Lexington, NC  Greensboro, NC  High Point, NC  Burlington, NC  Reidsville, NC  Greensboro, NC  Greensboro, NC  Greensboro, NC  Greensboro, NC | additional information                      |  |
| the cable system and a tion "E" (exempt). For sexplanation of these the Column 6: Give the FCC. For Mexican or Content of the system and a tion "E" (exempt). For sexplanation of these the Column 6: Give the FCC. For Mexican or Content of the Column 6: Give the FCC. For Mexican or Content of the Column 6: Give the FCC. For Mexican or Content of the Column 6: Give the Column 6: Give the Colum | a primary trans simulcasts, also a primary trans simulcasts, also aree categories a location of each canadian station g multiple charge and a canadian station g multiple charge and a canadian station g multiple charge and a canadian station g multiple charge and a canadian station g multiple charge and a canadian station g multiple charge and a canadian station and a canadian station and | mitter or an accenter "E". If , see page (v) ch station. Fo ons, if any, giv nnel line-ups,  CHANN  3. TYPE OF STATION I N I           | ssociation repre you carried the ) of the general or U.S. stations, e the name of th use a separate  EL LINE-UP  4. DISTANT? (Yes or No)  No  No  No  No  No  No  No  No  No   | senting the prima channel on any clinstructions locate list the community e community with space G for each S. BASIS OF CARRIAGE | ary transmitter, enter the designather basis, enter "O." For a further ed in the paper SA3 form.  y to which the station is licensed by the h which the station is identifed.  a channel line-up.  6. LOCATION OF STATION  Lexington, NC  Greensboro, NC  High Point, NC  Burlington, NC  Reidsville, NC  Greensboro, NC                                                   | additional informatio                       |  |
| the cable system and a tion "E" (exempt). For sexplanation of these the Column 6: Give the FCC. For Mexican or CNote: If you are utilizing 1. CALL SIGN  WCWG/WCWGHE WFMY/WFMYHD WGHP/WGHPHD WGPX WGSR-LD WLXI WMYV/WMYVHD WUNL/WUNLHD                                                                                                    | a primary trans simulcasts, also ree categories e location of ea Canadian statio g multiple char 2. B'CAST CHANNEL NUMBER 20/1020 2/1002 8/1008 16 47 61 48/1048                                                                                                    | mitter or an a- c enter "E". If , see page (v) ch station. Fo ons, if any, giv nnel line-ups,  CHANN  3. TYPE  OF  STATION  I  I  I  I | ssociation repre you carried the ) of the general or U.S. stations, e the name of th use a separate  EL LINE-UP  4. DISTANT? (Yes or No)  No  No  No  No  No  No  No  No  No   | senting the prima channel on any clinstructions locate list the community e community with space G for each S. BASIS OF CARRIAGE | ary transmitter, enter the designather basis, enter "O." For a further ed in the paper SA3 form.  y to which the station is licensed by the had which the station is identifed.  I channel line-up.  6. LOCATION OF STATION  Lexington, NC  Greensboro, NC  High Point, NC  Burlington, NC  Reidsville, NC  Greensboro, NC  Greensboro, NC  Greensboro, NC  Greensboro, NC | additional information                      |  |
| the cable system and a tion "E" (exempt). For sexplanation of these the Column 6: Give the FCC. For Mexican or CNote: If you are utilizing 1. CALL SIGN  WCWG/WCWGHE WFMY/WFMYHD WGHP/WGHPHD WGPX WGSR-LD WLXI WMYV/WMYVHD WUNL/WUNLHD WXII/WXIIHD                                                                                                    | a primary trans simulcasts, also a primary trans simulcasts, also aree categories a location of ea canadian statio g multiple charge channel.  2. B'CAST CHANNEL NUMBER 20/1020 2/1002 8/1008 16 47 61 48/1048 26/1026                                                                                                    | mitter or an aco enter "E". If , see page (v) ch station. Fo ons, if any, giv nnel line-ups,  CHANN  3. TYPE OF STATION  I I I I E     | ssociation repre you carried the ) of the general ior U.S. stations, e the name of the use a separate  EL LINE-UP  4. DISTANT? (Yes or No)  No  No  No  No  No  No  No  No  No | senting the prima channel on any clinstructions locate list the community e community with space G for each S. BASIS OF CARRIAGE | ary transmitter, enter the designather basis, enter "O." For a further ed in the paper SA3 form.  y to which the station is licensed by the had which the station is identifed.  channel line-up.  6. LOCATION OF STATION  Lexington, NC  Greensboro, NC  High Point, NC  Burlington, NC  Reidsville, NC  Greensboro, NC  Greensboro, NC  Winston-Salem, NC                | additional information                      |  |
| the cable system and a tion "E" (exempt). For sexplanation of these the Column 6: Give the FCC. For Mexican or CNote: If you are utilizing 1. CALL SIGN  WCWG/WCWGHE WFMY/WFMYHD WGHP/WGHPHD WGPX WGSR-LD WLXI WMYV/WMYVHD WUNL/WUNLHD WXII/WXIIHD                                                                                                    | a primary trans simulcasts, also ree categories e location of ea Canadian statio g multiple char 2. B'CAST CHANNEL NUMBER 20/1020 2/1002 8/1008 16 47 61 48/1048 26/1026 12/1012                                                                                                    | mitter or an aco enter "E". If , see page (v) ch station. Fo ons, if any, giv onel line-ups,  CHANN  3. TYPE OF STATION  I I I I E N   | ssociation repre you carried the ) of the general or U.S. stations, e the name of th use a separate  EL LINE-UP  4. DISTANT? (Yes or No)  No  No  No  No  No  No  No  No  No   | senting the prima channel on any clinstructions locate list the community e community with space G for each S. BASIS OF CARRIAGE | ary transmitter, enter the designather basis, enter "O." For a further ed in the paper SA3 form.  y to which the station is licensed by the h which the station is identifed.  a channel line-up.  6. LOCATION OF STATION  Lexington, NC  Greensboro, NC  High Point, NC  Burlington, NC  Reidsville, NC  Greensboro, NC  Winston-Salem, NC  Winston-Salem, NC             | additional information                      |  |
| the cable system and a tion "E" (exempt). For sexplanation of these the Column 6: Give the FCC. For Mexican or CNote: If you are utilizing 1. CALL SIGN  WCWG/WCWGHE WFMY/WFMYHD WGHP/WGHPHD WGPX WGSR-LD WLXI WMYV/WMYVHD WUNL/WUNLHD WXII/WXIIHD                                                                                                    | a primary trans simulcasts, also ree categories e location of ea Canadian statio g multiple char 2. B'CAST CHANNEL NUMBER 20/1020 2/1002 8/1008 16 47 61 48/1048 26/1026 12/1012                                                                                                    | mitter or an aco enter "E". If , see page (v) ch station. Fo ons, if any, giv onel line-ups,  CHANN  3. TYPE OF STATION  I I I I E N   | ssociation repre you carried the ) of the general or U.S. stations, e the name of th use a separate  EL LINE-UP  4. DISTANT? (Yes or No)  No  No  No  No  No  No  No  No  No   | senting the prima channel on any clinstructions locate list the community e community with space G for each S. BASIS OF CARRIAGE | ary transmitter, enter the designather basis, enter "O." For a further ed in the paper SA3 form.  y to which the station is licensed by the h which the station is identifed.  a channel line-up.  6. LOCATION OF STATION  Lexington, NC  Greensboro, NC  High Point, NC  Burlington, NC  Reidsville, NC  Greensboro, NC  Winston-Salem, NC  Winston-Salem, NC             | additional information                      |  |
| the cable system and a tion "E" (exempt). For s explanation of these th Column 6: Give the FCC. For Mexican or C Note: If you are utilizin  1. CALL SIGN  WCWG/WCWGHE  WFMY/WFMYHD                                                                                                    | a primary trans simulcasts, also ree categories e location of ea Canadian statio g multiple char 2. B'CAST CHANNEL NUMBER 20/1020 2/1002 8/1008 16 47 61 48/1048 26/1026 12/1012                                                                                                    | mitter or an aco enter "E". If , see page (v) ch station. Fo ons, if any, giv onel line-ups,  CHANN  3. TYPE OF STATION  I I I I E N   | ssociation repre you carried the ) of the general or U.S. stations, e the name of th use a separate  EL LINE-UP  4. DISTANT? (Yes or No)  No  No  No  No  No  No  No  No  No   | senting the prima channel on any clinstructions locate list the community e community with space G for each S. BASIS OF CARRIAGE | ary transmitter, enter the designather basis, enter "O." For a further ed in the paper SA3 form.  y to which the station is licensed by the h which the station is identifed.  a channel line-up.  6. LOCATION OF STATION  Lexington, NC  Greensboro, NC  High Point, NC  Burlington, NC  Reidsville, NC  Greensboro, NC  Winston-Salem, NC  Winston-Salem, NC             | additional information                      |  |
| the cable system and a tion "E" (exempt). For sexplanation of these the Column 6: Give the FCC. For Mexican or CNote: If you are utilizing 1. CALL SIGN  WCWG/WCWGHE WFMY/WFMYHD WGHP/WGHPHD WGPX WGSR-LD WLXI WMYV/WMYVHD WUNL/WUNLHD WXII/WXIIHD                                                                                                    | a primary trans simulcasts, also ree categories e location of ea Canadian statio g multiple char 2. B'CAST CHANNEL NUMBER 20/1020 2/1002 8/1008 16 47 61 48/1048 26/1026 12/1012                                                                                                    | mitter or an aco enter "E". If , see page (v) ch station. Fo ons, if any, giv onel line-ups,  CHANN  3. TYPE OF STATION  I I I I E N   | ssociation repre you carried the ) of the general or U.S. stations, e the name of th use a separate  EL LINE-UP  4. DISTANT? (Yes or No)  No  No  No  No  No  No  No  No  No   | senting the prima channel on any clinstructions locate list the community e community with space G for each S. BASIS OF CARRIAGE | ary transmitter, enter the designather basis, enter "O." For a further ed in the paper SA3 form.  y to which the station is licensed by the h which the station is identifed.  a channel line-up.  6. LOCATION OF STATION  Lexington, NC  Greensboro, NC  High Point, NC  Burlington, NC  Reidsville, NC  Greensboro, NC  Winston-Salem, NC  Winston-Salem, NC             | additional information                      |  |
| the cable system and a tion "E" (exempt). For sexplanation of these the Column 6: Give the FCC. For Mexican or CNote: If you are utilizing 1. CALL SIGN  WCWG/WCWGHE WFMY/WFMYHD WGHP/WGHPHD WGPX WGSR-LD WLXI WMYV/WMYVHD WUNL/WUNLHD WXII/WXIIHD                                                                                                    | a primary trans simulcasts, also ree categories e location of ea Canadian statio g multiple char 2. B'CAST CHANNEL NUMBER 20/1020 2/1002 8/1008 16 47 61 48/1048 26/1026 12/1012                                                                                                    | mitter or an aco enter "E". If , see page (v) ch station. Fo ons, if any, giv onel line-ups,  CHANN  3. TYPE OF STATION  I I I I E N   | ssociation repre you carried the ) of the general or U.S. stations, e the name of th use a separate  EL LINE-UP  4. DISTANT? (Yes or No)  No  No  No  No  No  No  No  No  No   | senting the prima channel on any clinstructions locate list the community e community with space G for each S. BASIS OF CARRIAGE | ary transmitter, enter the designather basis, enter "O." For a further ed in the paper SA3 form.  y to which the station is licensed by the h which the station is identifed.  a channel line-up.  6. LOCATION OF STATION  Lexington, NC  Greensboro, NC  High Point, NC  Burlington, NC  Reidsville, NC  Greensboro, NC  Winston-Salem, NC  Winston-Salem, NC             | additional information                      |  |
| the cable system and a tion "E" (exempt). For s explanation of these th Column 6: Give the FCC. For Mexican or C Note: If you are utilizin  1. CALL SIGN  WCWG/WCWGHE WFMY/WFMYHD WGHP/WGHPHD WGPX WGSR-LD WLXI WMYV/WMYVHD WUNL/WUNLHD WXII/WXIIHD                                                                                                    | a primary trans simulcasts, also ree categories e location of ea Canadian statio g multiple char 2. B'CAST CHANNEL NUMBER 20/1020 2/1002 8/1008 16 47 61 48/1048 26/1026 12/1012                                                                                                    | mitter or an aco enter "E". If , see page (v) ch station. Fo ons, if any, giv onel line-ups,  CHANN  3. TYPE OF STATION  I I I I E N   | ssociation repre you carried the ) of the general or U.S. stations, e the name of th use a separate  EL LINE-UP  4. DISTANT? (Yes or No)  No  No  No  No  No  No  No  No  No   | senting the prima channel on any clinstructions locate list the community e community with space G for each S. BASIS OF CARRIAGE | ary transmitter, enter the designather basis, enter "O." For a further ed in the paper SA3 form.  y to which the station is licensed by the h which the station is identifed.  a channel line-up.  6. LOCATION OF STATION  Lexington, NC  Greensboro, NC  High Point, NC  Burlington, NC  Reidsville, NC  Greensboro, NC  Winston-Salem, NC  Winston-Salem, NC             | additional information                      |  |
| the cable system and a tion "E" (exempt). For s explanation of these th Column 6: Give the FCC. For Mexican or C Note: If you are utilizin  1. CALL SIGN  WCWG/WCWGHE WFMY/WFMYHD WGHP/WGHPHD WGPX WGSR-LD WLXI WMYV/WMYVHD WUNL/WUNLHD WXII/WXIIHD                                                                                                    | a primary trans simulcasts, also ree categories e location of ea Canadian statio g multiple char 2. B'CAST CHANNEL NUMBER 20/1020 2/1002 8/1008 16 47 61 48/1048 26/1026 12/1012                                                                                                    | mitter or an aco enter "E". If , see page (v) ch station. Fo ons, if any, giv onel line-ups,  CHANN  3. TYPE OF STATION  I I I I E N   | ssociation repre you carried the ) of the general or U.S. stations, e the name of th use a separate  EL LINE-UP  4. DISTANT? (Yes or No)  No  No  No  No  No  No  No  No  No   | senting the prima channel on any clinstructions locate list the community e community with space G for each S. BASIS OF CARRIAGE | ary transmitter, enter the designather basis, enter "O." For a further ed in the paper SA3 form.  y to which the station is licensed by the h which the station is identifed.  a channel line-up.  6. LOCATION OF STATION  Lexington, NC  Greensboro, NC  High Point, NC  Burlington, NC  Reidsville, NC  Greensboro, NC  Winston-Salem, NC  Winston-Salem, NC             | additional information                      |  |
| the cable system and a tion "E" (exempt). For s explanation of these th Column 6: Give the FCC. For Mexican or C Note: If you are utilizin  1. CALL SIGN  WCWG/WCWGHE WFMY/WFMYHD WGHP/WGHPHD WGPX WGSR-LD WLXI WMYV/WMYVHD WUNL/WUNLHD WXII/WXIIHD                                                                                                    | a primary trans simulcasts, also ree categories e location of ea Canadian statio g multiple char 2. B'CAST CHANNEL NUMBER 20/1020 2/1002 8/1008 16 47 61 48/1048 26/1026 12/1012                                                                                                    | mitter or an aco enter "E". If , see page (v) ch station. Fo ons, if any, giv onel line-ups,  CHANN  3. TYPE OF STATION  I I I I E N   | ssociation repre you carried the ) of the general or U.S. stations, e the name of th use a separate  EL LINE-UP  4. DISTANT? (Yes or No)  No  No  No  No  No  No  No  No  No   | senting the prima channel on any clinstructions locate list the community e community with space G for each S. BASIS OF CARRIAGE | ary transmitter, enter the designather basis, enter "O." For a further ed in the paper SA3 form.  y to which the station is licensed by the h which the station is identifed.  a channel line-up.  6. LOCATION OF STATION  Lexington, NC  Greensboro, NC  High Point, NC  Burlington, NC  Reidsville, NC  Greensboro, NC  Winston-Salem, NC  Winston-Salem, NC             | additional information                      |  |

| BellSouth Telecommunications, LLC 53241  PRIMARY TRANSMITERS: TELEVISION In General: In space (5 itentify every letevision stalion (including translator stalions and low power intevision stalions) and for your cable system during the accounting period except (1) stations carried only on a part-time basis under PCC cities and regulations in effect on Amaz 41, 1981, prumiting the carriage of creatin involver, programs (socions 76, 504(42)) and (4), 76.01(6)(2) and (4), or 76.03 (referring for 76.01(6)(2) and (4)); and (2) certain stations carried on a substitute Basis assists. Stations: With respect to any distant stations are station assistance and assistance as a separate in the next paragraphs. Substitute Basis Stations: With respect to any distant stations are station assistance and the part of PCC Chules, regulated by the interest of the Special Statement and Program Log)—if the station was carried every on a substitute basis and soon one other List the station here in space G—but do list it is space (16.5 Spon, and the station and the station was carried both one a substitute basis and soon one other List the station is one of the station and the station according to its over-the affectives as the Popularian For example. Part According authorities basis at stations as HBO, ESPN, etc. Identify east multicast streams must be reported in column 1 (list each stream separately; for example WETA-simulosal).  Column 2: Give the channel number the FCC has assigned to the television station for broadcasting over-the-air it is community of bicense. For example, WPG is Channel 3 in Washington, DC. This may be different from the channel on viter's your cable system cannel the station.  Column 4: If the station is outside the local service area, as peage (v) of the general instructions located in the paper SAS form.  Column 5: If you have entered "Yes" in column 4, you must complete column 5, stating the basis on which you cable system cannot exist a station.  Column 5: If you have entered "Yes" in column 4, you must co | LEGAL NAME OF OWNER OF CABLE SY                                                                                                    | 'STEM:                                                                                                    |                                                                                                    |                                                                                                    | SYSTEM ID#                                                                                                    |         |
|----------------------------------------------------------------------------------------------------|----------------------------------------------------------------------------------------------------|----------------------------------------------------------------------------------------------------|----------------------------------------------------------------------------------------------------|----------------------------------------------------------------------------------------------------|----------------------------------------------------------------------------------------------------|---------|
| In General: In space G, identify every television station (including translator stations and low power television stations) carried by your cable system during the accounting period except (1) stations carried only on a part-time basis under FCC rules and regulations in effect on June 24, 1981, permitting the carriage of certain network programs [sections 76.59(d)(2) and (4), 76.61(e)(2) and (4), or 76.63 (referring to 76.61(e)(2) and (4))]; and (2) certain stations carried on a substitute program basis, as explained in the next paragraph.  Substitute Basis Stations: With respect to any distant stations carried by your cable system on a substitute program basis under specific FCC rules, regulations, or authorizations:  1. Do not list the station here, and also in space (-   the to station was carried both on a substitute basis and also on some other station was carried only on a substitute basis.  1. List the station here, and also in space (-   the station was carried both on a substitute basis and also on some other basis. For further information concerning substitute basis stations, see page (v) of the general instructions located in the paper SA3 form.  Column 1: List each station's call sign. Do not report origination program services such as HBO, ESPN, etc. Identify each multicast stream associated with a station according to its over-the-air designation. For example, report multicast stream savoicated with a station according to its over-the-air designation. For example, report multicast streams associated with a station according to its over-the-air designation. For example, report multicast streams associated with a station and the FCC has assigned to the television station for broadcasting over-the-air its community of license. For example, WRC is Channel 4 in Washington, D.C. This may be different from the channel on which your cable system carried the distant multicast. Fig for noncommercial educational multicast). The for independent station, by entering the letter "N" (for network multicast), "" ( |                                                                                                    |                                                                                                    |                                                                                                    |                                                                                                    |                                                                                                    | Name    |
| FCC rules and regulations in effect on June 24, 1981, permitting the carriage of certain network programs [sections 75.59(d)(2) and (4), 76.51(e)(2) and (4), 76.51(e)(2) and (4), printing the carriage of certain network programs [sections 75.59(d)(2) and (4), 76.51(e)(2) and (4), printing to 76.51(e)(2) and (4)]); and (2) certain stations carried on a substitute program basis, as explained in the next paragraph.  Substitute Basis Stations: With respect to any distant stations carried by your cable system on a substitute program basis under specific FCC rules, regulations, or authorizations:  Do not list the sitation here in space —but do list it in space I (the Special Statement and Program Log)—if the station was carried only on a substitute basis.  List the station here, and also in space I, if the station was carried both on a substitute basis and also on some other basis. For inther information concerning substitute basis stations, see page (v) of the general instructions located in the paper SA3 form.  Column 1: List each station's call sign. Do not report origination program services such as HBO, ESPN, etc. Identify each multicast stream as "WETA-2". Simulcast streams must be reported in column 1 (list each stream separately; for example WETA-simulcast).  Column 2: Give the channel number the FCC has assigned to the television station for broadcasting over-the-air int its community of license. For example, WRC is Channel 4 in Washington, D.C. This may be different from the channel on which your cable system carried the station.  Column 3: Indicate in each case whether the station is a network station, an independent station, or a noncommercial educational multicast). "E" (for noncommercial educational multicast). For the meaning of these terms, see page (v) of the general instructions located in the paper SA3 form.  Column 6: filt by take entered Yes' in column 4, you must complete column 5, stating the basis on which you cable system carried the distant station on a part-time basis because of lack of act | PRIMARY TRANSMITTERS: TELEVISIO                                                                                                    | ON                                                                                                    |                                                                                                    |                                                                                                    |                                                                                                    |         |
| basis under specifc FCC rules, regulations, or authorizations:  Do not list the station here in space G—but do list it in space I (the Special Statement and Program Log)—if the station was carried only on a substitute basis.  List the station here, and also in space I, if the station was carried both on a substitute basis and also on some other basis. For further information concerning substitute basis stations, see page (v) of the general instructions located in the paper SA3 form.  Column 1: List each station's call sign. Do not report origination program services such as HBO, ESPN, etc. Identify each multicast stream as called with a station according to its over-the-air designation. For example, report multicast stream as "WETA-2". Simulcast streams must be reported in column 1 (list each stream separately; for example WETA-simulcast).  Column 2: Give the channel number the FCC has assigned to the television station for broadcasting over-the-air in its community of license. For example, WRC is Channel 4 in Washington, D.C. This may be different from the channel on which your cable system carried the station.  Column 3: Indicate in each case whether the station is a network station, an independent station, or a noncommercia educational station, by entering the letter "N" (for network multicast), "I' (for independent), "I-M" (for independent multicast). "E" (for noncommercial educational), or "E-M" (for noncommercial educational multicast). "E" (for noncommercial educational), or "E-M" (for noncommercial educational multicast). "To the meaning of these terms, see page (v) of the general instructions located in the paper SA3 form.  Column 4: If the station is outside the local service area, (i.e. "distant"), enter "Yes". If not, enter "No". For an explanation of local service area, see page (v) of the general instructions located in the paper SA3 form.  Column 5: If you have entered "Yes" in column 4, you must complete column 5, stating the basis on which you cable system carried the distant station during the | carried by your cable system during the FCC rules and regulations in effect or 76.59(d)(2) and (4), 76.61(e)(2) and (5)                                                                                                    | he accounting<br>n June 24, 19<br>4), or 76.63 (                                                                                                    | g period except<br>81, permitting threferring to 76.6                                                                                                    | (1) stations carrie<br>ne carriage of cert                                                                                                    | d only on a part-time basis under ain network programs [sections                                                                                                    | Primary |
| CHANNEL LINE-UP AB  1. CALL SIGN  2. B'CAST CHANNEL OF SIGN  3. TYPE 4. DISTANT? (Yes or No) CARRIAGE  6. LOCATION OF STATION CARRIAGE                                                                                                    | Substitute Basis Stations: With a basis under specifc FCC rules, regularies. Do not list the station here in space station was carried only on a subservice station was carried only on a subservice station was carried only on a subservice station was carried only on a subservice station was carried only on a subservice station was carried only on a subservice station was carried to column 1: List each station's call each multicast stream as "WETA-2". Simulcast stream as "WETA-2". Simulcast stream lits community of license. For example on which your cable system carried the each case of education as tation as tation on a part-time stream as the station on a part-time stream as the station on a part-time stream as the station on a part-time stream as the station on a part-time stream as the station on a part-time stream as the station on a part-time stream as the stream and a primary transtion "E" (exempt). For simulcasts, also explanation of these three categories Column 6: Give the location of ear FCC. For Mexican or Canadian station | respect to any ations, or auth G—but do listitute basis. ace I, if the staterning substitute basis. ace I, if the staterning substitute basis. Sign. Do not I has a station ace streams must be the FCC has, WRC is Chae station. Whether the station. Whether the station. Whether the sage (v) of the local seriage (v) of the es" in column on during the me basis becar multicast strain or before Jumitter or an account of the station. For one, if any, given a strain. For one, if any, given account of the station. For one, if any, given account of the station. For one, if any, given account of the station. | y distant stations orizations: at it in space I (the ation was carried tute basis station report origination cording to its over the property of the general instruct of the general instruct or use of lack of a general instruct or use of lack of a general instruct or use of lack of a general instruct or use of lack of a general instruct or use of the general instruct or use of the general instruct or use o | e Special Statem d both on a substins, see page (v) on program service er-the-air designate column 1 (list each the television statington, D.C. This bork station, an indefer network multiple of "E-M" (for noncetions located in the plete column 5, and. Indicate by entitivated channel subject to a royalty stween a cable systeming the primal channel on any of instructions located list the community with | ent and Program Log)—if the tute basis and also on some other of the general instructions located as such as HBO, ESPN, etc. Identify tion. For example, report multi- in stream separately; for example tion for broadcasting over-the-air in may be different from the channel expendent station, or a noncommercia teast), "I" (for independent), "I-M" commercial educational multicast). The paper SA3 form. The paper SA3 form. The stating the basis on which you tering "LAC" if your cable system capacity. The payment because it is the subject testem or an association representing the paper SA3 form. The paper SA3 form. The paper |         |
| 1. CALL 2. B'CAST 3. TYPE 4. DISTANT? 5. BASIS OF 6. LOCATION OF STATION CHANNEL OF (Yes or No) CARRIAGE                                                                                                    | Note: If you are utilizing multiple char                                                                                                    | nnel line-ups,                                                                                                    | use a separate                                                                                                    | space G for each                                                                                                    | channel line-up.                                                                                                    |         |
| SIGN CHANNEL OF (Yes or No) CARRIAGE                                                                                                    |                                                                                                    | CHANN                                                                                                    | EL LINE-UP                                                                                                    | AB                                                                                                    |                                                                                                    |         |
|                                                                                                    | SIGN CHANNEL                                                                                                    | OF                                                                                                    | (Yes or No)                                                                                                    | CARRIAGE                                                                                                    | 6. LOCATION OF STATION                                                                                                    |         |

| LEGA                                          | AL NAME OF OWNER OF CABLE SYSTEM:  ISouth Telecommunications, LLC                                                                                                    | SYSTEM ID#<br>63241                              | Mama                                                                                              |
|-----------------------------------------------|----------------------------------------------------------------------------------------------------|--------------------------------------------------|---------------------------------------------------------------------------------------------------|
| all a<br>(as                                  | OSS RECEIPTS  cructions: The figure you give in this space determines the form you fle and the amount amounts (gross receipts) paid to your cable system by subscribers for the system's section identified in space E) during the accounting period. For a further explanation of how to be (vii) of the general instructions.  Gross receipts from subscribers for secondary transmission service(s) during the accounting period.  ORTANT: You must complete a statement in space P concerning gross receipts.                                                                                                    | ondary transmission service                      | K<br>Gross Receipts                                                                               |
| Instru Con Con If you fee : If you acco If pa | (RIGHT ROYALTY FEE ctions: Use the blocks in this space L to determine the royalty fee you owe: nplete block 1, showing your minimum fee. nplete block 2, showing whether your system carried any distant television stations. Our system did not carry any distant television stations, leave block 3 blank. Enter the alternation block 1 on line 1 of block 4, and calculate the total royalty fee. Our system did carry any distant television stations, you must complete the applicable prompanying this form and attach the schedule to your statement of account.  For art 8 or part 9, block A, of the DSE schedule was completed, the base rate fee should be taked a policy of the prompanying this form. | arts of the DSE Schedule                         | L<br>Copyright<br>Royalty Fee                                                                     |
| ▶ If pa<br>3 be<br>▶ If pa<br>2 in            | art 6 of the DSE schedule was completed, the amount from line 7 of block C should be clow.  art 7 or part 9, block B, of the DSE schedule was completed, the surcharge amount should be block 4 below.  MINIMUM FEE: All cable systems with semiannual gross receipts of \$527,600 or mor least the minimum fee, regardless of whether they carried any distant stations. This fe                                                                                                    | ould be entered on line e are required to pay at |                                                                                                   |
|                                               | system's gross receipts for the accounting period.  Line 1. Enter the amount of gross receipts from space K  Line 2. Multiply the amount in line 1 by 0.01064  Enter the result here.  This is your minimum fee.                                                                                                    | \$ 4,798,356.33<br>\$ 51,054.51                  |                                                                                                   |
| Block 2                                       | DISTANT TELEVISION STATIONS CARRIED: Your answer here must agree with the space G. If, in space G, you identifed any stations as "distant" by stating "Yes" in colur "Yes" in this block.  • Did your cable system carry any distant television stations during the accounting period Yes—Complete the DSE schedule.                                                                                                    | mn 4, you must check                             |                                                                                                   |
| Block<br>3                                    | Line 1. BASE RATE FEE: Enter the base rate fee from either part 8, section 3 or 4, or part 9, block A of the DSE schedule. If none, enter zero  Line 2. 3.75 Fee: Enter the total fee from line 7, block C, part 6 of the DSE schedule. If none, enter zero                                                                                                    | 0.00                                             |                                                                                                   |
|                                               | Line 3. Add lines 1 and 2 and enter here                                                                                                    | \$ -                                             |                                                                                                   |
| Block<br>4                                    | Line 1. BASE RATE FEE/3.75 FEE or MINIMUM FEE: Enter either the minimum fee from block 1 or the sum of the base rate fee / 3.75 fee from block 3, line 3, whichever is larger  Line 2. SYNDICATED EXCLUSIVITY SURCHARGE: Enter the fee from either part 7 (block D, section 3 or 4) or part 9 (block B) of the DSE schedule. If none, enter zero.  Line 3. Line 3. INTEREST CHARGE: Enter the amount from line 4, space Q, page 9 (Interest Worksheet)                                                                                                    |                                                  | Cable systems submitting additional deposits under Section 111(d)(7) should contact the Licensing |
|                                               | Line 4. FILING FEE                                                                                                    | \$ 725.00                                        | additional fees. Division for the appropriate                                                     |
|                                               | TOTAL ROYALTY AND FILING FEES DUE FOR ACCOUNTING PERIOD.  Add Lines 1, 2 and 3 of block 4 and enter total here                                                                                                    | \$ 51,779.51                                     | form for submitting the additional fees.                                                          |
|                                               | general instructions located in the paper SA3 form for more information.)                                                                                                    | See page (i) of the                              |                                                                                                   |

ACCOUNTING PERIOD: 2021/1

|                               |                                                                                                    | FORM                                                                                                    | SA3E. PAGE 8. |
|-------------------------------|----------------------------------------------------------------------------------------------------|----------------------------------------------------------------------------------------------------|---------------|
| Name                          | LEGAL NAME OF OWNER OF CABLE SYSTEM:  BellSouth Telecommunications, LLC                                                                     | S                                                                                                    | 63241         |
|                               | CHANNELS                                                                                                    |                                                                                                    |               |
| М                             |                                                                                                    | no cable system carried television broadcast stations                                                                              |               |
| IVI                           | Instructions: You must give (1) the number of channels on which to<br>to its subscribers and (2) the cable system's total number of activat | -                                                                                                    |               |
| Channels                      | to its subscribers and (2) the cable systems total number of activate                                                                       | a charmets, during the accounting period.                                                                                          |               |
|                               | 1. Enter the total number of channels on which the cable                                                                                    | 17                                                                                                    |               |
|                               | system carried television broadcast stations                                                                                                |                                                                                                    |               |
|                               | Enter the total number of activated channels                                                                                                |                                                                                                    |               |
|                               | on which the cable system carried television broadcast stations                                                                             | 505                                                                                                    |               |
|                               | and nonbroadcast services                                                                                                    | 595                                                                                                    |               |
|                               |                                                                                                    |                                                                                                    |               |
| N                             | INDIVIDUAL TO BE CONTACTED IF FURTHER INFORMATION                                                                                           | S NEEDED: (Identify an individual                                                                                                  |               |
|                               | we can contact about this statement of account.)                                                                                            |                                                                                                    |               |
| Individual to<br>Be Contacted |                                                                                                    |                                                                                                    |               |
| for Further                   | Name Myriam Nassif                                                                                                    | Telephone 310-964-1930                                                                                                    |               |
| Information                   |                                                                                                    |                                                                                                    |               |
|                               | Address 2260 E Imperial Hwy Room 839                                                                                                    |                                                                                                    |               |
|                               | Address 2260 E Imperial Hwy Room 839 (Number, street, rural route, apartment, or suite number)                                              |                                                                                                    |               |
|                               | El Segundo, CA 90245                                                                                                    |                                                                                                    |               |
|                               | (City, town, state, zip)                                                                                                    |                                                                                                    |               |
|                               | Email mn112s@att.com                                                                                                    | Fax (optional)                                                                                                    |               |
|                               |                                                                                                    |                                                                                                    |               |
|                               | CERTIFICATION (This statement of account must be certifed and sign                                                                          | ned in accordance with Copyright Office regulations.)                                                                              |               |
| 0                             |                                                                                                    |                                                                                                    |               |
| Certifcation                  | • I, the undersigned, hereby certify that (Check one, but only one, of the                                                                  | boxes.)                                                                                                    |               |
|                               |                                                                                                    |                                                                                                    |               |
|                               | (Owner other than corporation or partnership) I am the owner of                                                                             | the cable system as identifed in line 1 of space B; or                                                                             |               |
|                               | (Agent of owner other than corporation or partnership) I am the                                                                             | duly authorized agent of the owner of the cable system as identified                                                               |               |
|                               | in line 1 of space B and that the owner is not a corporation or pa                                                                          | •                                                                                                    |               |
|                               | (Officer or partner) I am an officer (if a corporation) or a partner (if                                                                    | a partnership) of the legal entity identifed as owner of the cable system                                                          |               |
|                               | in line 1 of space B.                                                                                                    |                                                                                                    |               |
|                               | I have examined the statement of account and hereby declare under p                                                                         | enalty of law that all statements of fact contained herein                                                                         |               |
|                               | are true, complete, and correct to the best of my knowledge, informatio [18 U.S.C., Section 1001(1986)]                                     | n, and belief, and are made in good faith.                                                                                         |               |
|                               | [10 0.0.0., 0004011 100 1(1000)]                                                                                                    |                                                                                                    |               |
|                               |                                                                                                    |                                                                                                    |               |
|                               |                                                                                                    |                                                                                                    |               |
|                               | /s/ Michael Santogrossi                                                                                                    |                                                                                                    |               |
|                               |                                                                                                    |                                                                                                    |               |
|                               | Enter an electronic signature on the line above us<br>(e.g., /s/ John Smith). Before entering the first for                                 | ing an "/s/" signature to certify this statement.<br>ward slash of the /s/ signature, place your cursor in the box and press the ' | "F2"          |
|                               | button, then type /s/ and your name. Pressing the                                                                                           | e "F" button will avoid enabling Excel's Lotus compatibility settings.                                                             |               |
|                               | Typed or printed name: Michael Santo                                                                                                    | grossi                                                                                                    |               |
|                               |                                                                                                    |                                                                                                    |               |
|                               |                                                                                                    |                                                                                                    |               |
|                               | Title: Vice President - Finance                                                                                                    |                                                                                                    |               |
|                               | (Title of official position held in corporation                                                                                             | r partnership)                                                                                                    |               |
|                               |                                                                                                    |                                                                                                    |               |
|                               | Date: August 24, 2021                                                                                                    |                                                                                                    |               |
|                               |                                                                                                    |                                                                                                    |               |

Privacy Act Notice: Section 111 of title 17 of the United States Code authorizes the Copyright Office to collect the personally identifying information (PII) requested on th form in order to process your statement of account. PII is any personal information that can be used to identify or trace an individual, such as name, address and telephon numbers. By providing PII, you are agreeing to the routine use of it to establish and maintain a public record, which includes appearing in the Office's public indexes and search reports prepared for the public. The effect of not providing the PII requested is that it may delay processing of your statement of account and its placement in the completed record of statements of account, and it may affect the legal sufficiency of the fling, a determination that would be made by a court of lav

| LEGAL NAME OF OWNER OF CABLE SYSTEM:                                                                                                    |                                                                                                    | SYSTEM ID#                                                                           | Nama                                                    |
|----------------------------------------------------------------------------------------------------|----------------------------------------------------------------------------------------------------|--------------------------------------------------------------------------------------|---------------------------------------------------------|
| BellSouth Telecommunications, LLC                                                                                                    |                                                                                                    | 63241                                                                                | Name                                                    |
| SPECIAL STATEMENT CONCERNING G The Satellite Home Viewer Act of 1988 amended Tollowing sentence:  "In determining the total number of subscribs service of providing secondary transmission scribers and amounts collected from subscribers and amounts collected from subscribers and amounts collected from subscribers and amounts collected from subscribers and amounts collected from subscribers and amounts collected from subscribers and amounts collected from subscribers and amounts collected from subscribers and amounts collected from subscribers and subscribers and amounts collected from subscribers and amounts collected from subscribers and amounts collected from subscribers and amounts collected from subscribers and amounts collected from subscribers and amounts collected from subscribers and subscribers and amounts collected from subscribers and subscribers and subsc | tle 17, section 111(d)(1)(A), of the Copyrig<br>ers and the gross amounts paid to the cab<br>is of primary broadcast transmitters, the sy<br>bers receiving secondary transmissions p<br>bounts, see the note on page (vii) of the ge<br>exclude any amounts of gross receipts for | ole system for the basic<br>ystem shall not include sub-<br>ursuant to section 119." | P Special Statement Concerning Gross Receipts Exclusion |
| Name Mailing Address                                                                                                    | Name Mailing Address                                                                                                    |                                                                                      |                                                         |
| INTEREST ASSESSMENTS                                                                                                    |                                                                                                    |                                                                                      |                                                         |
| You must complete this worksheet for those royalty For an explanation of interest assessment, see pag                                                                                                    |                                                                                                    |                                                                                      | Q                                                       |
| Line 1 Enter the amount of late payment or underp                                                                                                    | ayment                                                                                                    | x                                                                                    | Interest<br>Assessment                                  |
| Line 2 Multiply line 1 by the interest rate* and enter                                                                                                    | r the sum here                                                                                                    | x days                                                                               |                                                         |
| Line 3 Multiply line 2 by the number of days late a                                                                                                    | nd enter the sum here                                                                                                    |                                                                                      |                                                         |
| Line 4 Multiply line 3 by 0.00274** enter here and space L, (page 7)                                                                                                    | on line 3, block 4,                                                                                                    | \$ - (interest charge)                                                               |                                                         |
| * To view the interest rate chart click on www.co<br>contact the Licensing Division at (202) 707-81                                                                                                    |                                                                                                    | or further assistance please                                                         |                                                         |
| ** This is the decimal equivalent of 1/365, which                                                                                                    | is the interest assessment for one day lat                                                                                                    | te.                                                                                  |                                                         |
| NOTE: If you are filing this worksheet covering a staplease list below the owner, address, first communifiling.                                                                                                    |                                                                                                    | , , ,                                                                                |                                                         |
| Owner Address                                                                                                    |                                                                                                    |                                                                                      |                                                         |
| First community served Accounting period ID number                                                                                                    |                                                                                                    |                                                                                      |                                                         |

Privacy Act Notice: Section 111 of title 17 of the United States Code authorizes the Copyright Offce to collect the personally identifying information (PII) requested on th form in order to process your statement of account. PII is any personal information that can be used to identify or trace an individual, such as name, address and telephone numbers. By providing PII, you are agreeing to the routine use of it to establish and maintain a public record, which includes appearing in the Offce's public indexes and in search reports prepared for the public. The effect of not providing the PII requested is that it may delay processing of your statement of account and its placement in the completed record of statements of account, and it may affect the legal sufficiency of the fling, a determination that would be made by a court of law.

# INSTRUCTIONS FOR DSE SCHEDULE WHAT IS A "DSE"

The term "distant signal equivalent" (DSE) generally refers to the numerical value given by the Copyright Act to each distant television station carried by a cable system during an accounting period. Your system's total number of DSEs determines the royalty you owe. For the full definition, see page (v) of the General Instructions in the paper SA3 form.

#### FORMULAS FOR COMPUTING A STATION'S DSE

There are two different formulas for computing DSEs: (1) a basic formula for all distant stations listed in space G (page 3), and (2) a special formula for those stations carried on a substitute basis and listed in space I (page 5). (Note that if a particular station is listed in both space G and space I, a DSE must be computed twice for that station: once under the basic formula and again under the special formula. However, a station's total DSE is not to exceed its full type-value. If this happens, contact the Licensing Division.)

# BASIC FORMULA: FOR ALL DISTANT STATIONS LISTED IN SPACE G OF SA3E (LONG FORM)

Step 1: Determine the station's type-value. For purposes of computing DSEs, the Copyright Act gives different values to distant stations depending upon their type. If, as shown in space G of your statement of account (page 3), a distant station is:

| • Independent: its type-value is                                   | 1.00 |
|--------------------------------------------------------------------|------|
| Network: its type-value is                                         | 0.25 |
| Noncommercial educational: its type-value is                       | 0.25 |
| Note that local stations are not counted at all in computing DSEs. |      |

**Step 2:** Calculate the station's basis of carriage value: The DSE of a station also depends on its basis of carriage. If, as shown in space G of your Form SA3E, the station was carried part time because of lack of activated channel capacity, its basis of carriage value is determined by (1) calculating the number of hours the cable system carried the station during the accounting period, and (2) dividing that number by the total number of hours the station broadcast over the air during the accounting period. The basis of carriage value for all other stations listed in space G is 1.0.

**Step 3:** Multiply the result of step 1 by the result of step 2. This gives you the particular station's DSE for the accounting period. (Note that for stations other than those carried on a part-time basis due to lack of activated channel capacity, actual multiplication is not necessary since the DSE will always be the same as the type value.)

# SPECIAL FORMULA FOR STATIONS LISTED IN SPACE I OF SA3E (LONG FORM)

Step 1: For each station, calculate the number of programs that, during the accounting period, were broadcast live by the station and were substituted for programs deleted at the option of the cable system.

(These are programs for which you have entered "Yes" in column 2 and "P" in column 7 of space I.)

Step 2: Divide the result of step 1 by the total number of days in the calendar year (365—or 366 in a leap year). This gives you the particular station's DSE for the accounting period.

### TOTAL OF DSEs

In part 5 of this schedule you are asked to add up the DSEs for all of the distant television stations your cable system carried during the accounting period. This is the total sum of all DSEs computed by the basic formula and by the special formula.

### THE ROYALTY FEE

The total royalty fee is determined by calculating the minimum fee and the base rate fee. In addition, cable systems located within certain television market areas may be required to calculate the 3.75 fee and/or the Syndicated Exclusivity Surcharge. Note: Distant multicast streams are not subject to the 3.75 fee or the Syndicated Exclusivity Surcharge. Distant simulcast streams are not subject to any royalty payment.

The 3.75 Fee. If a cable system located in whole or in part within a television market added stations after June 24, 1981, that would not have been permitted under FCC rules, regulations, and authorizations (hereafter referred to as "the former FCC rules") in effect on June 24, 1981, the system must compute the 3.75 fee using a formula based on the number of DSEs added. These DSEs used in computing the 3.75 fee will not be used in computing the base rate fee and Syndicated Exclusivity Surcharge.

The Syndicated Exclusivity Surcharge. Cable systems located in whole or in part within a major television market, as defined by FCC rules and regulations, must calculate a Syndicated Exclusivity Surcharge for the carriage of any commercial VHF station that places a grade B contour, in whole or in part, over the cable system that would have been subject to the FCC's syndicated exclusivity rules in effect on June 24, 1981.

The Minimum FeeBase Rate Fee/3.75 Percent Fee. All cable systems fling SA3E (Long Form) must pay at least the minimum fee, which is 1.064 percent of gross receipts. The cable system pays either the minimum fee or the sum of the base rate fee and the 3.75 percent fee, whichever is larger, and a Syndicated Exclusivity Surcharge, as applicable.

What is a "Permitted" Station? A permitted station refers to a distant station whose carriage is not subject to the 3.75 percent rate but is subject to the base rate and, where applicable, the Syndicated Exclusivity Surcharge. A permitted station would include the following:

- 1) A station actually carried within any portion of a cable system prior to June 25, 1981, pursuant to the former FCC rules.
- 2) A station first carried after June 24, 1981, which could have been carried under FCC rules in effect on June 24, 1981, if such carriage would not have exceeded the market quota imposed for the importation of distant stations under those rules.
- 3) A station of the same type substituted for a carried network, non-commercial educational, or regular independent station for which a quota was or would have been imposed under FCC rules (47 CFR 76.59 (b),(c), 76.61 (b),(c),(d), and 767.63 (a) [referring to 76.61 (b),(d)]) in effect on June 24, 1981.
- 4) A station carried pursuant to an individual waiver granted between April 16, 1976, and June 25, 1981, under the FCC rules and regulations in effect on April 15, 1976.
- 5) In the case of a station carried prior to June 25, 1981, on a part-time and/or substitute basis only, that fraction of the current DSE represented by prior carriage.

NOTE: If your cable system carried a station that you believe qualifies as a permitted station but does not fall into one of the above categories, please attach written documentation to the statement of account detailing the basis for its classification.

Substitution of Grandfathered Stations. Under section 76.65 of the former FCC rules, a cable system was not required to delete any station that it was authorized to carry or was lawfully carrying prior to March 31, 1972, even if the total number of distant stations carried exceeded the market quota imposed for the importation of distant stations. Carriage of these grandfathered stations is not subject to the 3.75 percent rate, but is subject to the Base Rate, and where applicable, the Syndicated Exclusivity Surcharge. The Copyright Royalty Tribunal has stated its view that, since section 76.65 of the former FCC rules would not have permitted substitution of a grandfathered station, the 3.75 percent Rate applies to a station substituted for a grandfathered station if carriage of the station exceeds the market quota imposed for the importation of distant stations.

# COMPUTING THE 3.75 PERCENT RATE—PART 6 OF THE DSE SCHEDULE

- Determine which distant stations were carried by the system pursuant to former FCC rules in effect on June 24, 1981.
- Identify any station carried prior to June 25, 198I, on a substitute and/or part-time basis only and complete the log to determine the portion of the DSE exempt from the 3.75 percent rate.
- Subtract the number of DSEs resulting from this carriage from the number of DSEs reported in part 5 of the DSE Schedule. This is the total number of DSEs subject to the 3.75 percent rate. Multiply these DSEs by gross receipts by .0375. This is the 3.75 fee.

# COMPUTING THE SYNDICATED EXCLUSIVITY SURCHARGE—PART 7 OF THE DSE SCHEDULE

- Determine if any portion of the cable system is located within a top 100
  major television market as defined by the FCC rules and regulations in
  effect on June 24, 1981. If no portion of the cable system is located in
  a major television market, part 7 does not have to be completed.
- Determine which station(s) reported in block B, part 6 are commercial VHF stations and place a grade B contour, in whole, or in part, over the cable system. If none of these stations are carried, part 7 does not have to be completed.
- Determine which of those stations reported in block b, part 7 of the DSE Schedule were carried before March 31,1972. These stations are exempt from the FCC's syndicated exclusivity rules in effect on June 24, 1981. If you qualify to calculate the royalty fee based upon the carriage of partially-distant stations, and you elect to do so, you must compute the surcharge in part 9 of this schedule.
- Subtract the exempt DSEs from the number of DSEs determined in block B of part 7. This is the total number of DSEs subject to the Syndicated Exclusivity Surcharge.
- Compute the Syndicated Exclusivity Surcharge based upon these DSEs and the appropriate formula for the system's market position.

### COMPUTING THE BASE RATE FEE-PART 8 OF THE DSE

#### **SCHEDULE**

Determine whether any of the stations you carried were partially distant—that is, whether you retransmitted the signal of one or more stations to subscribers located within the station's local service area and, at the same time, to other subscribers located outside that area.

If none of the stations were partially distant, calculate your base rate fee according to the following rates—for the system's permitted DSEs as reported in block B, part 6 or from part 5, whichever is applicable.
 First DSE 1.064% of gross receipts
 Each of the second, third, and fourth DSEs 0.701% of gross receipts

#### PARTIALLY DISTANT STATIONS—PART 9 OF THE DSE SCHEDULE

0.330% of gross receipts

· If any of the stations were partially distant:

The fifth and each additional DSE

- 1. Divide all of your subscribers into subscriber groups depending on their location. A particular subscriber group consists of all subscribers who are distant with respect to exactly the same complement of stations.
- 2. Identify the communities/areas represented by each subscriber group.
- 3. For each subscriber group, calculate the total number of DSEs of that group's complement of stations.

If your system is located wholly outside all major and smaller television markets, give each station's DSEs as you gave them in parts 2, 3, and 4 of the schedule; or

If any portion of your system is located in a major or smaller television market, give each station's DSE as you gave it in block B, part 6 of this schedule.

4. Determine the portion of the total gross receipts you reported in space K (page 7) that is attributable to each subscriber group.

- 5. Calculate a separate base rate fee for each subscriber group, using (1) the rates given above; (2) the total number of DSEs for that group's complement of stations; and (3) the amount of gross receipts attributable to that group.
- 6. Add together the base rate fees for each subscriber group to determine the system's total base rate fee.
- 7. If any portion of the cable system is located in whole or in part within a major television market, you may also need to complete part 9, block B of the Schedule to determine the Syndicated Exclusivity Surcharge.

What to Do If You Need More Space on the DSE Schedule. There are no printed continuation sheets for the schedule. In most cases, the blanks provided should be large enough for the necessary information. If you need more space in a particular part, make a photocopy of the page in question (identifying it as a continuation sheet), enter the additional information on that copy, and attach it to the DSE schedule.

**Rounding Off DSEs.** In computing DSEs on the DSE schedule, you may round off to no less than the third decimal point. If you round off a DSE in any case, you must round off DSEs throughout the schedule as follows:

- When the fourth decimal point is 1, 2, 3, or 4, the third decimal remains unchanged (example: .34647 is rounded to .346).
- When the fourth decimal point is 5, 6, 7, 8, or 9, the third decimal is rounded up (example: .34651 is rounded to .347).

The example below is intended to supplement the instructions for calculating only the base rate fee for partially distant stations. The cable system would also be subject to the Syndicated Exclusivity Surcharge for partially distant stations, if any portion is located within a major television market.

### **EXAMPLE:**

#### COMPUTATION OF COPYRIGHT ROYALTY FEE FOR CABLE SYSTEM CARRYING PARTIALLY DISTANT STATIONS

In most cases under current FCC rules, all of Fairvale would be within the local service area of both stations A and C and all of Rapid City and Bodega Bay would be within the local service areas of stations B, D, and E.

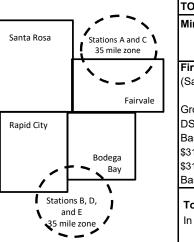

|   | Distant Stations Carried |             | Identification o | f Subscriber Groups    |                  |
|---|--------------------------|-------------|------------------|------------------------|------------------|
|   | STATION                  | DSE         | CITY             | OUTSIDE LOCAL          | GROSS RECEIPTS   |
| n | A (independent)          | 1.0         |                  | SERVICE AREA OF        | FROM SUBSCRIBERS |
|   | B (independent)          | 1.0         | Santa Rosa       | Stations A, B, C, D ,E | \$310,000.00     |
|   | C (part-time)            | 0.083       | Rapid City       | Stations A and C       | 100,000.00       |
|   | D (part-time)            | 0.139       | Bodega Bay       | Stations A and C       | 70,000.00        |
|   | E (network)              | <u>0.25</u> | Fairvale         | Stations B, D, and E   | 120,000.00       |
|   | TOTAL DSEs               | 2.472       |                  | TOTAL GROSS RECEIPTS   | \$600,000.00     |

|      |     |       |      |       |     |       |  |  | \$6,  | 384  | 4.00 |  |
|------|-----|-------|------|-------|-----|-------|--|--|-------|------|------|--|
|      |     |       |      |       |     |       |  |  | Х     | .0   | 1064 |  |
| inii | mum | i Fee | otal | iross | Rec | eipts |  |  | \$600 | ),00 | 0.00 |  |

|                              |              | \$6,384.00                  |              |                             |              |
|------------------------------|--------------|-----------------------------|--------------|-----------------------------|--------------|
| First Subscriber Group       |              | Second Subscriber Group     |              | Third Subscriber Group      |              |
| (Santa Rosa)                 |              | (Rapid City and Bodega Bay) |              | (Fairvale)                  |              |
| Gross receipts               | \$310,000.00 | Gross receipts              | \$170,000.00 | Gross receipts              | \$120,000.00 |
| DSEs                         | 2.472        | DSEs                        | 1.083        | DSEs                        | 1.389        |
| Base rate fee                | \$6,497.20   | Base rate fee               | \$1,907.71   | Base rate fee               | \$1,604.03   |
| \$310,000 x .01064 x 1.0 =   | 3,298.40     | \$170,000 x .01064 x 1.0 =  | 1,808.80     | \$120,000 x .01064 x 1.0 =  | 1,276.80     |
| \$310,000 x .00701 x 1.472 = | 3,198.80     | \$170,000 x .00701 x .083 = | 98.91        | \$120,000 x .00701 x .389 = | 327.23       |
| Base rate fee                | \$6,497.20   | Base rate fee               | \$1,907.71   | Base rate fee               | \$1,604.03   |

**Total Base Rate Fee:** \$6,497.20 + \$1,907.71 + \$1,604.03 = \$10,008.94 In this example, the cable system would enter \$10,008.94 in space L, block 3, line 1 (page 7)

| 4                              | LEGAL NAME OF OWNER OF CABL                   | E SYSTEM:          |                                  |                 | SY                         | STEM ID# |
|--------------------------------|-----------------------------------------------|--------------------|----------------------------------|-----------------|----------------------------|----------|
| 1                              | BellSouth Telecommun                          | ications, LL0      | 0                                |                 |                            | 63241    |
|                                | SUM OF DSEs OF CATEGOR                        |                    | NS:                              |                 |                            |          |
|                                | Add the DSEs of each station                  |                    |                                  |                 | 0.00                       |          |
|                                | Enter the sum here and in line                | 1 of part 5 of th  | is schedule.                     |                 | 0.00                       |          |
| 2                              | Instructions:<br>In the column headed "Call S | Sian": list the ca | all signs of all distant station | s identified by | the letter "Ω" in column 5 |          |
| _                              | of space G (page 3).                          |                    |                                  |                 |                            |          |
| Computation                    | In the column headed "DSE"                    |                    |                                  | E as "1.0"; for | each network or noncom-    | •        |
| of DSEs for<br>Category "O"    | mercial educational station, given            | e the DSE as ".    | 25." CATEGORY "O" STATIOI        | NO. DOEs        |                            |          |
| Stations                       | CALL SIGN                                     | DSE                | CALL SIGN                        | DSE DSE         | CALL SIGN                  | DSE      |
| otationo .                     | O/ LEE OIOI V                                 | 302                | O/ LEE OF OF T                   | 502             | O/ ILL SIGIT               | 502      |
|                                |                                               |                    |                                  |                 |                            |          |
|                                |                                               |                    |                                  |                 |                            |          |
|                                |                                               |                    |                                  |                 |                            |          |
|                                |                                               |                    |                                  |                 |                            |          |
| Add rows as                    |                                               |                    |                                  |                 |                            |          |
| necessary.<br>Remember to copy |                                               |                    |                                  |                 |                            |          |
| all formula into new           |                                               |                    |                                  |                 |                            |          |
| rows.                          |                                               |                    |                                  |                 |                            |          |
|                                |                                               |                    |                                  |                 |                            |          |
|                                |                                               |                    |                                  |                 |                            |          |
|                                |                                               |                    |                                  |                 |                            |          |
|                                |                                               |                    |                                  |                 |                            |          |
|                                |                                               |                    |                                  |                 |                            |          |
|                                |                                               |                    |                                  |                 |                            |          |
|                                |                                               |                    |                                  |                 |                            |          |
|                                |                                               |                    |                                  |                 |                            |          |
|                                |                                               |                    |                                  |                 |                            |          |
|                                |                                               |                    |                                  |                 |                            |          |
|                                |                                               |                    |                                  |                 |                            |          |
|                                |                                               |                    |                                  |                 |                            |          |
|                                |                                               |                    |                                  |                 |                            |          |
|                                |                                               |                    |                                  |                 |                            |          |
|                                |                                               |                    |                                  |                 |                            |          |
|                                |                                               |                    |                                  |                 |                            |          |
|                                |                                               |                    |                                  |                 |                            |          |
|                                |                                               |                    |                                  |                 |                            |          |
|                                |                                               |                    |                                  |                 |                            |          |
|                                |                                               |                    |                                  |                 |                            |          |
|                                |                                               |                    |                                  |                 |                            |          |
|                                |                                               |                    |                                  |                 |                            |          |
|                                |                                               |                    |                                  |                 |                            |          |
|                                |                                               |                    |                                  |                 |                            |          |
|                                |                                               |                    |                                  |                 |                            |          |
|                                |                                               |                    |                                  |                 |                            |          |
|                                |                                               |                    |                                  |                 |                            |          |
|                                |                                               |                    |                                  |                 |                            |          |

|                                                                                     | LEGAL NAME OF C                                                                                                    | WNER OF CABLE SYSTEM:                                                                                                    |                                                                                                    |                                                                                                    |                                                                                                    |                                                                                              | S                                             | SYSTEM ID#  |
|-------------------------------------------------------------------------------------|----------------------------------------------------------------------------------------------------|----------------------------------------------------------------------------------------------------|----------------------------------------------------------------------------------------------------|----------------------------------------------------------------------------------------------------|----------------------------------------------------------------------------------------------------|----------------------------------------------------------------------------------------------|-----------------------------------------------|-------------|
| Name                                                                                | BellSouth Te                                                                                                    | elecommunications,                                                                                                    | LLC                                                                                                    |                                                                                                    |                                                                                                    |                                                                                              |                                               | 63241       |
| Computation of DSEs for Stations Carried Part Time Due to Lack of Activated Channel | Column 2 figure should of Column 3 Column 4 be carried out Column 5 give the type- Column 6                                                                                                    | st the call sign of all dista<br>: For each station, give the correspond with the inform<br>: For each station, give the<br>: Divide the figure in colurat least to the third decire<br>: For each independent sevalue as ".25."<br>: Multiply the figure in colurations. | ne number of houmation given in some total number of the figure of the figure of the f | irs your cable system<br>pace J. Calculate or<br>of hours that the stat<br>re in column 3, and of<br>the "basis of carriag<br>type-value" as "1.0."<br>ure in column 5, and                                                                                                    | m carried the stati<br>nly one DSE for ex-<br>ion broadcast over<br>give the result in one<br>was a constant of the state<br>of For each networks<br>of give the result in | ion during the accounting ach station.  er the air during the accoudecimals in column 4. Thi | unting period. s figure must ational station, |             |
| Capacity                                                                            |                                                                                                    | (                                                                                                    | CATEGORY L                                                                                                    | AC STATIONS:                                                                                                    | COMPUTATION                                                                                                    | ON OF DSEs                                                                                   |                                               |             |
|                                                                                     | 1. CALL<br>SIGN                                                                                                    | 2. NUMBE<br>OF HOU<br>CARRIE<br>SYSTEM                                                                                                    | R 3.<br>JRS<br>D BY                                                                                                    | NUMBER<br>OF HOURS<br>STATION<br>ON AIR                                                                                                    | 4. BASIS OF<br>CARRIAG<br>VALUE                                                                                                    | 5. TYPE<br>VALUE                                                                             | 6. DS                                         | SE.         |
|                                                                                     |                                                                                                    |                                                                                                    | ÷<br>-                                                                                                    |                                                                                                    | =<br>_                                                                                                    | <u>x</u>                                                                                     | <u> </u>                                      |             |
|                                                                                     |                                                                                                    |                                                                                                    |                                                                                                    |                                                                                                    |                                                                                                    |                                                                                              |                                               |             |
|                                                                                     |                                                                                                    |                                                                                                    | ÷                                                                                                    |                                                                                                    | =                                                                                                    |                                                                                              |                                               |             |
|                                                                                     |                                                                                                    |                                                                                                    | ÷<br>-                                                                                                    |                                                                                                    | =                                                                                                    | <u>x</u>                                                                                     | =                                             |             |
|                                                                                     |                                                                                                    |                                                                                                    | <del>-</del>                                                                                                    |                                                                                                    | =                                                                                                    | x                                                                                            | =                                             |             |
|                                                                                     |                                                                                                    |                                                                                                    | ÷                                                                                                    |                                                                                                    | =                                                                                                    | x                                                                                            | =                                             |             |
|                                                                                     | Add the DSEs                                                                                                    | OF CATEGORY LAC Sof each station. m here and in line 2 of pa                                                                                                    |                                                                                                    | dule,                                                                                                    |                                                                                                    | 0.00                                                                                         |                                               |             |
| Computation of DSEs for Substitute-Basis Stations                                   | Was carried tions in efference to Broadcast of Space I).     Column 2: If at your option.     Column 3: If Column 4: If Column 4: If Column 4: If Column 4: If If If If If If If If If If If If If | ct on October 19, 1976 (anne or more live, nonnetwo<br>For each station give the<br>This figure should corres<br>Enter the number of days<br>Divide the figure in colum                                                                                                   | itution for a progras shown by the ork programs durinumber of live, napond with the infaint the calendar yen 2 by the figure                                                                                                    | am that your systen letter "P" in column ng that optional carr onnetwork program formation in space I. /ear: 365, except in in column 3, and given the letter of the system of the system of the syste | n was permitted to<br>7 of space I); and<br>iage (as shown by<br>s carried in substi-<br>a leap year.<br>we the result in co                                               | delete under FCC rules                                                                       | of were deleted than the third                | m).         |
|                                                                                     |                                                                                                    | SU                                                                                                    | BSTITUTE-B                                                                                                    | ASIS STATION                                                                                                    | IS: COMPUTA                                                                                                    | TION OF DSEs                                                                                 |                                               | _           |
|                                                                                     | 1. CALL<br>SIGN                                                                                                    | 2. NUMBER<br>OF<br>PROGRAMS                                                                                                    | 3. NUMBER<br>OF DAYS<br>IN YEAR                                                                                                    | 4. DSE                                                                                                    | 1. CALL<br>SIGN                                                                                                    | 2. NUMBER<br>OF<br>PROGRAMS                                                                  | 3. NUMBER<br>OF DAYS<br>IN YEAR               | 4. DSE      |
|                                                                                     |                                                                                                    | 4                                                                                                    |                                                                                                    | =                                                                                                    |                                                                                                    | ÷                                                                                            |                                               | =           |
|                                                                                     |                                                                                                    |                                                                                                    |                                                                                                    |                                                                                                    |                                                                                                    | ÷                                                                                            |                                               |             |
|                                                                                     |                                                                                                    | ÷                                                                                                    |                                                                                                    | =                                                                                                    |                                                                                                    | ÷                                                                                            |                                               | =           |
|                                                                                     |                                                                                                    | -                                                                                                    |                                                                                                    | =                                                                                                    |                                                                                                    | ÷                                                                                            |                                               | =           |
|                                                                                     | Add the DSEs                                                                                                    | ÷ OF SUBSTITUTE-BASI of each station. m here and in line 3 of pa                                                                                                    | S STATIONS:                                                                                                    | =<br>dule,                                                                                                    |                                                                                                    | 0.00                                                                                         | ]                                             | =           |
| 5                                                                                   |                                                                                                    | R OF DSEs: Give the ame                                                                                                    |                                                                                                    | xes in parts 2, 3, and                                                                                                    | 4 of this schedule                                                                                                    | and add them to provide t                                                                    | he total                                      |             |
| Total Number                                                                        | 1. Number of                                                                                                    | f DSEs from part 2 ●                                                                                                    |                                                                                                    |                                                                                                    |                                                                                                    | <b>&gt;</b>                                                                                  | 0.00                                          |             |
| of DSEs                                                                             |                                                                                                    | f DSEs from part 3 ●                                                                                                    |                                                                                                    |                                                                                                    |                                                                                                    | •                                                                                            | 0.00                                          |             |
|                                                                                     | 3. Number o                                                                                                    | f DSEs from part 4 ●                                                                                                    |                                                                                                    |                                                                                                    |                                                                                                    | <u> </u>                                                                                     | 0.00                                          |             |
|                                                                                     |                                                                                                    |                                                                                                    |                                                                                                    |                                                                                                    |                                                                                                    |                                                                                              |                                               | <del></del> |
|                                                                                     | TOTAL NUMBE                                                                                                    | R OF DSEs                                                                                                    |                                                                                                    |                                                                                                    |                                                                                                    |                                                                                              |                                               | 0.00        |

DSE SCHEDULE. PAGE 13. ACCOUNTING PERIOD: 2021/1

|                                                | OWNER OF CABLE S<br>ecommunication                                                                                                    |                                                                                                    |                                                                                                    |                                                                                      |                                                                                                    |                                                                                       | S                    | 48TEM ID#<br>63241 | Nama                                   |
|------------------------------------------------|----------------------------------------------------------------------------------------------------|----------------------------------------------------------------------------------------------------|----------------------------------------------------------------------------------------------------|--------------------------------------------------------------------------------------|----------------------------------------------------------------------------------------------------|---------------------------------------------------------------------------------------|----------------------|--------------------|----------------------------------------|
| nstructions: Bloon                             | ck A must be comp                                                                                                    | leted.                                                                                                    |                                                                                                    |                                                                                      |                                                                                                    |                                                                                       |                      |                    |                                        |
|                                                | "Yes," leave the re                                                                                                    | mainder of p                                                                                                    | art 6 and part                                                                                                    | 7 of the DSE sched                                                                   | dule blank and                                                                                     | complete part                                                                         | 8, (page 16) of th   | е                  | 6                                      |
|                                                | "No," complete blo                                                                                                    |                                                                                                    |                                                                                                    |                                                                                      |                                                                                                    |                                                                                       |                      |                    |                                        |
|                                                |                                                                                                    |                                                                                                    |                                                                                                    | TELEVISION M                                                                         |                                                                                                    | 70.5 (5)                                                                              | 20 1                 |                    | Computation of 3.75 Fee                |
| fect on June 24,                               |                                                                                                    |                                                                                                    | ,                                                                                                    |                                                                                      |                                                                                                    |                                                                                       | C rules and regu     | iations in         |                                        |
|                                                | plete part 8 of the                                                                                                    |                                                                                                    | O NOT COME                                                                                                    | LETE THE REMA                                                                        | INDER OF PA                                                                                        | ART 6 AND 7.                                                                          |                      |                    |                                        |
| No—Comp                                        | olete blocks B and                                                                                                    | C below.                                                                                                    |                                                                                                    |                                                                                      |                                                                                                    |                                                                                       |                      |                    |                                        |
|                                                |                                                                                                    |                                                                                                    |                                                                                                    | RIAGE OF PERI                                                                        |                                                                                                    |                                                                                       |                      |                    | <u> </u>                               |
| Column 1:<br>CALL SIGN                         | under FCC rules                                                                                                    | and regulation<br>e DSE Scheo                                                                                                    | ons prior to Jur<br>dule. (Note: Th                                                                                                    | part 2, 3, and 4 of<br>ne 25, 1981. For fur<br>ne letter M below re<br>Act of 2010.) | rther explanati                                                                                    | on of permitte                                                                        | d stations, see the  |                    |                                        |
| Column 2:<br>BASIS OF<br>PERMITTED<br>CARRIAGE | (Note the FCC ru A Stations carrie 76.61(b)(c)] B Specialty static C Noncommerica D Grandfathered instructions for E Carried pursua *F A station prev | les and reguled pursuant to a self-ned al educational station (76.6 r DSE schedant to individuationally carried HF station was a station wield and the station was a self-ned and the station was a self-ned and the station was a self-ned and the station was a self-ned and the station was a self-ned and the station was a self-ned and the station was a self-ned and the station was a self-ned and the station was a self-ned and the self-ned and the s | lations cited be to the FCC many of the FCC many of the FCC ma | e or substitute bas<br>contour, [76.59(d)(5                                          | se in effect on 5.57, 76.59(b), e)(1), 76.63(a) i3(a) referring estitution of grassis prior to Jun | June 24, 1981<br>76.61(b)(c), 7<br>referring to 76<br>to 76.61(d)]<br>andfathered sta | 6.63(a) referring to |                    |                                        |
| 1. CALL                                        | *(Note: For those this schedule to d                                                                                                    | stations ide                                                                                                    | ntified by the less DSE.)                                                                                                    | parts 2, 3, and 4 cetter "F" in column 2                                             |                                                                                                    | 1. CALL                                                                               | 2. PERMITTED         | 3. DSE             |                                        |
| SIGN                                           | BASIS                                                                                                    |                                                                                                    | SIGN                                                                                                    | BASIS                                                                                |                                                                                                    | SIGN                                                                                  | BASIS                |                    | _                                      |
|                                                |                                                                                                    |                                                                                                    |                                                                                                    |                                                                                      |                                                                                                    |                                                                                       |                      |                    |                                        |
|                                                |                                                                                                    |                                                                                                    |                                                                                                    |                                                                                      |                                                                                                    |                                                                                       |                      |                    |                                        |
|                                                |                                                                                                    |                                                                                                    |                                                                                                    |                                                                                      |                                                                                                    |                                                                                       |                      |                    |                                        |
|                                                |                                                                                                    |                                                                                                    |                                                                                                    |                                                                                      |                                                                                                    |                                                                                       |                      | 0.00               |                                        |
|                                                |                                                                                                    | E                                                                                                    | BLOCK C: CC                                                                                                    | MPUTATION OF                                                                         | F 3.75 FEE                                                                                         |                                                                                       |                      | <u> </u>           | _                                      |
| ne 1: Enter the                                | total number of                                                                                                    | DSEs from                                                                                                    | part 5 of this                                                                                                    | schedule                                                                             |                                                                                                    |                                                                                       |                      |                    |                                        |
| ne 2: Enter the                                | sum of permitted                                                                                                    | d DSEs fron                                                                                                    | n block B abo                                                                                                    | ve                                                                                   |                                                                                                    |                                                                                       | ı <del>.</del>       |                    |                                        |
|                                                | line 2 from line 1<br>eave lines 4–7 bl                                                                                                    |                                                                                                    |                                                                                                    |                                                                                      |                                                                                                    | ate.                                                                                  |                      | 0.00               |                                        |
| ne 4: Enter gro                                | oss receipts from                                                                                                    | space K (pa                                                                                                    | age 7)                                                                                                    |                                                                                      |                                                                                                    |                                                                                       |                      |                    | Do any of the                          |
|                                                |                                                                                                    |                                                                                                    |                                                                                                    |                                                                                      |                                                                                                    |                                                                                       | x 0.03               | 3/5                | partially<br>permited/                 |
| ne 5: Multiply l                               | ine 4 by 0.0375 a                                                                                                    | ınd enter su                                                                                                    | m here                                                                                                    |                                                                                      |                                                                                                    |                                                                                       | х                    |                    | partially<br>nonpermitted<br>carriage? |
| ne 6: Enter tota                               | al number of DSE                                                                                                    | s from line                                                                                                    | 3                                                                                                    |                                                                                      |                                                                                                    |                                                                                       |                      |                    | If yes, see par                        |
|                                                | ina 6 hy lina F an                                                                                                    | d ontor hor                                                                                                    | and on line                                                                                                    | 2, block 3, space                                                                    | al (nage 7)                                                                                        |                                                                                       |                      | 0.00               |                                        |

| L NAME OF C     | ecommunicati       |        |                 |                    |        |                 |                       | STEM ID#<br>63241 | Name          |
|-----------------|--------------------|--------|-----------------|--------------------|--------|-----------------|-----------------------|-------------------|---------------|
|                 | 1                  |        | 1               | SION MARKETS       |        |                 |                       |                   | C             |
| 1. CALL<br>SIGN | 2. PERMITTED BASIS | 3. DSE | 1. CALL<br>SIGN | 2. PERMITTED BASIS | 3. DSE | 1. CALL<br>SIGN | 2. PERMITTED<br>BASIS | 3. DSE            | 6             |
| <br>            |                    |        |                 |                    |        |                 |                       |                   | Computation 6 |
| <br>            |                    |        |                 |                    |        |                 |                       |                   | 0.70700       |
| <br>            |                    |        |                 |                    |        |                 |                       |                   |               |
| <br>            |                    |        |                 |                    |        |                 |                       |                   |               |
| <br>            | •                  |        |                 |                    |        |                 |                       |                   |               |
| <br>            | •                  |        |                 |                    |        |                 |                       |                   |               |
| <br>            |                    |        |                 |                    |        |                 |                       |                   |               |
| <br>            |                    |        |                 |                    |        |                 |                       |                   |               |
| <br>            |                    |        |                 |                    |        |                 |                       |                   |               |
| <br>            |                    |        |                 |                    |        |                 |                       |                   |               |
| <br>            | •                  |        |                 |                    |        |                 |                       |                   |               |
| <br>            |                    |        |                 |                    |        |                 |                       |                   |               |
| <br>            |                    |        |                 |                    |        |                 |                       |                   |               |
| <br>            |                    |        |                 |                    |        |                 |                       |                   |               |
| <br>            |                    |        |                 |                    |        |                 |                       |                   |               |
| <br>            |                    |        |                 |                    |        |                 |                       |                   |               |
| <br>            |                    |        |                 |                    |        |                 |                       |                   |               |
| <br>            |                    |        |                 |                    |        |                 |                       |                   |               |
| <br>            |                    |        |                 |                    |        |                 |                       |                   |               |
| <br>            |                    |        |                 |                    |        |                 |                       |                   |               |
| <br>            |                    |        |                 |                    |        |                 |                       |                   |               |
| <br>            |                    |        |                 |                    |        |                 |                       |                   |               |
| <br>            |                    |        |                 |                    |        |                 |                       |                   |               |
| <br>            |                    |        |                 |                    |        |                 |                       |                   |               |
| <br>            |                    |        |                 |                    |        |                 |                       |                   |               |
| <br>            |                    |        |                 |                    |        |                 |                       |                   |               |
| <br>            |                    |        |                 |                    |        |                 |                       |                   |               |
| <br>            |                    |        |                 |                    |        |                 |                       |                   |               |
| <br>            |                    |        |                 |                    |        |                 |                       |                   |               |
| <br>            |                    |        |                 |                    |        |                 |                       |                   |               |
| <br>            |                    |        |                 |                    |        |                 |                       |                   |               |
| <br>            |                    |        |                 |                    |        |                 |                       |                   |               |
|                 |                    |        |                 |                    |        |                 |                       |                   |               |
|                 |                    |        |                 |                    |        |                 |                       |                   |               |
| <br>            |                    |        |                 |                    |        |                 |                       |                   |               |
|                 |                    |        |                 |                    |        |                 |                       |                   |               |
| <br>            |                    |        |                 |                    |        |                 |                       |                   |               |
|                 |                    |        |                 |                    |        |                 |                       |                   |               |
|                 |                    |        |                 |                    |        |                 |                       |                   |               |
| <br>            |                    |        |                 |                    |        |                 |                       |                   |               |
| <br>            |                    |        |                 |                    |        |                 |                       |                   |               |
| <br>            |                    |        |                 |                    |        |                 |                       |                   |               |

ACCOUNTING PERIOD: 2021/1

DSE SCHEDULE. PAGE 14.

LEGAL NAME OF OWNER OF CABLE SYSTEM: SYSTEM ID# Name **BellSouth Telecommunications, LLC** 63241 Instructions: You must complete this worksheet for those stations identifed by the letter "F" in column 2 of block B, part 6 (i.e., those Worksheet for stations carried prior to June 25, 1981, under former FCC rules governing part-time and substitute carriage.) Computating Column 1: List the call sign for each distant station identifed by the letter "F" in column 2 of part 6 of the DSE schedule. Column 2: Indicate the DSE for this station for a single accounting period, occurring between January 1, 1978 and June 30, 1981. the DSE Schedule for Column 3: Indicate the accounting period and year in which the carriage and DSE occurred (e.g., 1981/1). Column 4: Indicate the basis of carriage on which the station was carried by listing one of the following letters: Permitted Part-Time and (Note that the FCC rules and regulations cited below pertain to those in effect on June 24, 1981.) Substitute A—Part-time specialty programming: Carriage, on a part-time basis, of specialty programming under FCC rules, sections Carriage 76.59(d)(1),76.61(e)(1), or 76.63 (referring to 76.61(e)(1)). B—Late-night programming: Carriage under FCC rules, sections 76.59(d)(3), 76.61(e)(3), or 76.63 (referring to 76.61(e)(3)). S-Substitute carriage under certain FCC rules, regulations, or authorizations. For further explanation, see page (vi) of the general instructions in the paper SA3 form. Column 5: Indicate the station's DSE for the current accounting period as computed in parts 2, 3, and 4 of this schedule. Column 6: Compare the DSE figures listed in columns 2 and 5 and list the smaller of the two figures here. This figure should be entered in block B, column 3 of part 6 for this station. IMPORTANT: The information you give in columns 2, 3, and 4 must be accurate and is subject to verification from the designated statement of account on fle in the Licensing Division. PERMITTED DSE FOR STATIONS CARRIED ON A PART-TIME AND SUBSTITUTE BASIS 1. CALL 3. ACCOUNTING 5. PRESENT 6. PERMITTED 2. PRIOR 4. BASIS OF SIGN DSE **PERIOD** CARRIAGE DSE DSE Instructions: Block A must be completed. 7 In block A: Computation If your answer is "Yes," complete blocks B and C, below. of the If your answer is "No," leave blocks B and C blank and complete part 8 of the DSE schedule. **Syndicated BLOCK A: MAJOR TELEVISION MARKET Exclusivity** Surcharge Is any portion of the cable system within a top 100 major television market as defined by section 76.5 of FCC rules in effect June 24, 1981? X Yes—Complete blocks B and C. No—Proceed to part 8 BLOCK B: Carriage of VHF/Grade B Contour Stations **BLOCK C: Computation of Exempt DSEs** Is any station listed in block B of part 6 the primary stream of a Was any station listed in block B of part 7 carried in any commucommercial VHF station that places a grade B contour, in whole nity served by the cable system prior to March 31, 1972? (refer or in part, over the cable system? to former FCC rule 76.159) Yes-List each station below with its appropriate permitted DSE Yes-List each station below with its appropriate permitted DSE X No—Enter zero and proceed to part 8. X No—Enter zero and proceed to part 8. DSE 0.00 0.00 TOTAL DSEs TOTAL DSEs

| LEGAL NA      | ME OF OWNER OF CABLE SYSTEM:  BellSouth Telecommunications, LLC                                                                                                    | SYSTEM ID#<br>63241 | Name                                |
|---------------|----------------------------------------------------------------------------------------------------|---------------------|-------------------------------------|
|               | BLOCK D: COMPUTATION OF THE SYNDICATED EXCLUSIVITY SURCHARGE                                                                                                    |                     |                                     |
| Section       | Enter the amount of gross receipts from space K (page 7)                                                                                                    | 4,798,356.33        | 7                                   |
| Section 2     | A. Enter the total DSEs from block B of part 7                                                                                                    | 0.00                | Computation                         |
|               | B. Enter the total number of exempt DSEs from block C of part 7                                                                                                    | 0.00                | of the<br>Syndicated<br>Exclusivity |
|               | C. Subtract line B from line A and enter here. This is the total number of DSEs subject to the surcharge computation. If zero, proceed to part 8.                                                                                                    | 0.00                | Surcharge                           |
| • Is an       | y portion of the cable system within a top 50 television market as defined by the FCC?  Yes—Complete section 3 below.  X No—Complete section 4 below.                                                                                                    |                     |                                     |
|               | SECTION 3: TOP 50 TELEVISION MARKET                                                                                                    |                     |                                     |
| Section<br>3a | Did your cable system retransmit the signals of any partially distant television stations during the accounting period?                                                                                                    | SE                  |                                     |
|               | A. Enter 0.00599 of gross receipts (the amount in section1)                                                                                                    |                     |                                     |
|               | B. Enter 0.00377 of gross receipts (the amount in section .1)                                                                                                    |                     |                                     |
|               | C. Subtract 1.000 from total permitted DSEs (the figure on                                                                                                    |                     |                                     |
|               | line C in section 2) and enter here                                                                                                    | _                   |                                     |
|               | D. Multiply line B by line C and enter here  E. Add lines A and D. This is your surcharge.  Enter here and on line 2 of block 4 in space L (page 7)  Syndicated Exclusivity Surcharge                                                                                                    |                     |                                     |
| Section       | If the figure in section 2, line C is more than 4.000, compute your surcharge here and leave section 3a blank.                                                                                                    |                     |                                     |
| 3b            | A. Enter 0.00599 of gross receipts (the amount in section 1)                                                                                                    |                     |                                     |
|               | B. Enter 0.00377 of gross receipts (the amount in section 1)                                                                                                    |                     |                                     |
|               | C. Multiply line B by 3.000 and enter here                                                                                                    |                     |                                     |
|               | D. Enter 0.00178 of gross receipts (the amount in section 1)                                                                                                    |                     |                                     |
|               | E. Subtract 4.000 from total DSEs (the fgure on line C in section 2) and enter here                                                                                                    |                     |                                     |
|               | F. Multiply line D by line E and enter here                                                                                                    |                     |                                     |
|               | G. Add lines A, C, and F. This is your surcharge.  Enter here and on line 2 of block 4 in space L (page 7)  Syndicated Exclusivity Surcharge                                                                                                    |                     |                                     |
|               | SECTION 4: SECOND 50 TELEVISION MARKET                                                                                                    |                     |                                     |
| Section<br>4a | Did your cable system retransmit the signals of any partially distant television stations during the accounting period?  Yes—Complete part 9 of this schedule.                                                                                                    |                     |                                     |
| -14           | If the figure in section 2, line C is 4.000 or less, compute your surcharge here and leave section 4b blank. NOTE: If the D is 1.0 or less, multiply the gross receipts by 0.003 by the DSE. Enter the result on line A below.  A. Enter 0.00300 of gross receipts (the amount in section 1) | SE                  |                                     |
|               | B. Enter 0.00189 of gross receipts (the amount in section 1) ▶ \$                                                                                                    |                     |                                     |
|               | C.Subtract 1.000 from total permitted DSEs (the fgure on line C in section 2) and enter here                                                                                                    |                     |                                     |
|               | D. Multiply line B by line C and enter here                                                                                                    |                     |                                     |
|               | E. Add lines A and D. This is your surcharge.  Enter here and on line 2 of block 4 in space L (page 7)  Syndicated Exclusivity Surcharge                                                                                                    |                     |                                     |

| Name                                                         |                                               |                                                                                                    | SYSTEM ID#<br>63241 |
|--------------------------------------------------------------|-----------------------------------------------|----------------------------------------------------------------------------------------------------|---------------------|
| <b>7</b> Computation of the Syndicated Exclusivity Surcharge | Section<br>4b                                 | If the figure in section 2, line C is more than 4.000, compute your surcharge here and leave section 4a blank.  A. Enter 0.00300 of gross receipts (the amount in section 1).  B. Enter 0.00189 of gross receipts (the amount in section 1).  C. Multiply line B by 3.000 and enter here.  D. Enter 0.00089 of gross receipts (the amount in section 1).  E. Subtract 4.000 from the total DSEs (the figure on line C in section 2) and enter here.  F. Multiply line D by line E and enter here  G. Add lines A, C, and F. This is your surcharge. Enter here and on line 2, block 4, space L (page 7)  Syndicated Exclusivity Surcharge.                                                                                                    |                     |
| 8<br>Computation<br>of<br>Base Rate Fee                      | You m 6 was In blo If you If you blank What i | ctions:  sust complete this part of the DSE schedule for the SUM OF PERMITTED DSEs in part 6, block B; however, if block A of part checked "Yes," use the total number of DSEs from part 5.  sock A, indicate, by checking "Yes" or "No," whether your system carried any partially distant stations.  sur answer is "No," compute your system's base rate fee in block B. Leave part 9 blank.  sur answer is "Yes" (that is, if you carried one or more partially distant stations), you must complete part 9. Leave block B below.  sis a partially distant station? A station is "partially distant" if, at the time your system carried it, some of your subscribers ocated within that station's local service area and others were located outside that area. For the definition of a station's "local service area," see page (v) of the general instructions. | )W                  |
|                                                              | • Did y                                       | BLOCK A: CARRIAGE OF PARTIALLY DISTANT STATIONS  rour cable system retransmit the signals of any partially distant television stations during the accounting period?  Yes—Complete part 9 of this schedule.                                                                                                    |                     |
|                                                              |                                               | BLOCK B: NO PARTIALLY DISTANT STATIONS—COMPUTATION OF BASE RATE FEE                                                                                                    |                     |
|                                                              | Section 1                                     |                                                                                                    |                     |
|                                                              | Section 2                                     | Enter the amount of gross receipts from space K (page 7)                                                                                                    | .00                 |
|                                                              | Section 3                                     | If the figure in section 2 is <b>4.000 or less</b> , compute your base rate fee here and leave section 4 blank.  NOTE: If the DSE is 1.0 or less, multiply the gross receipts by 0.01064 by the DSE. Enter the result on line A below.  A. Enter 0.01064 of gross receipts  (the amount in section 1).                                                                                                    |                     |

| LEGAL N         | AME OF OWNER OF CABLE SYSTEM: SYSTEM ID#                                                                                                    |                                       |
|-----------------|----------------------------------------------------------------------------------------------------|---------------------------------------|
| BellS           | outh Telecommunications, LLC 63241                                                                                                    | Name                                  |
|                 |                                                                                                    |                                       |
| Section 4       | If the figure in section 2 is <b>more than 4.000</b> , compute your base rate fee here and leave section 3 blank.                                                                                                    | •                                     |
| 7               | A. Enter 0.01064 of gross receipts                                                                                                    | 8                                     |
|                 | (the amount in section 1) <b></b>                                                                                                    |                                       |
|                 | B. Enter 0.00701 of gross receipts                                                                                                    | Computation                           |
|                 | (the amount in section 1) \$                                                                                                    | of                                    |
|                 | C. Multiply line B by 3.000 and enter here <b>&gt;</b>                                                                                                    | Base Rate Fee                         |
|                 |                                                                                                    |                                       |
|                 | D. Enter 0.00330 of gross receipts  (the amount in section 1)  **State of the image of the image |                                       |
|                 |                                                                                                    |                                       |
|                 | E. Subtract 4.000 from total DSEs                                                                                                    |                                       |
|                 | (the figure in section 2) and enter here                                                                                                    |                                       |
|                 | F. Multiply line D by line E and enter here <b>&gt;</b> \$                                                                                                    |                                       |
|                 | G. Add lines A, C, and F. This is your base rate fee                                                                                                    |                                       |
|                 | Enter here and in block 3, line 1, space L (page 7)                                                                                                    |                                       |
|                 | Base Rate Fee ▶ \$ 0.00                                                                                                    |                                       |
| IMPOR           | TANT, It is no larger peoperary to report television signals on a system wide basis. Corriage of television breedeest signals                                                                                                    |                                       |
| shall in        | <b>TANT:</b> It is no longer necessary to report television signals on a system-wide basis. Carriage of television broadcast signals stead be reported on a community-by-community basis (subscriber groups) if the cable system reported multiple channel line-Space G.                                                                                                    | 9                                     |
| In Gen          | eral: If any of the stations you carried were partially distant, the statute allows you, in computing your base rate fee, to exclude                                                                                                    | Computation                           |
|                 | s from subscribers located within the station's local service area, from your system's total gross receipts. To take advantage of                                                                                                    | of                                    |
|                 | clusion, you must: Divide all of your subscribers into subscriber groups, each group consisting entirely of subscribers that are distant to the same                                                                                                    | Base Rate Fee                         |
|                 | or the same group of stations. Next: Treat each subscriber group as if it were a separate cable system. Determine the number                                                                                                    | and<br>Syndicated                     |
| group.          | s and the portion of your system's gross receipts attributable to that group, and calculate a separate base rate fee for each                                                                                                    | Exclusivity                           |
| Finally         | : Add up the separate base rate fees for each subscriber group. That total is the base rate fee for your system.                                                                                                    | Surcharge<br>for                      |
| must a          | If any portion of your cable system is located within the top 100 television market and the station is not exempt in part 7, you so compute a Syndicated Exclusivity Surcharge for each subscriber group. In this case, complete both block A and B below. er, if your cable system is wholly located outside all major television markets, complete block A only.                                                                                                    | Partially<br>Distant<br>Stations, and |
| How to          | Identify a Subscriber Group for Partially Distant Stations                                                                                                    | for Partially                         |
|                 | For each community served, determine the local service area of each wholly distant and each partially distant station you                                                                                                    | Permitted<br>Stations                 |
|                 | to that community.                                                                                                    |                                       |
| outside         | For each wholly distant and each partially distant station you carried, determine which of your subscribers were located the station's local service area. A subscriber located outside the local service area of a station is distant to that station (and, by ne token, the station is distant to the subscriber.)                                                                                                    |                                       |
| Step 3          | Divide your subscribers into subscriber groups according to the complement of stations to which they are distant. Each                                                                                                    |                                       |
|                 | ber group must consist entirely of subscribers who are distant to exactly the same complement of stations. Note that a cable will have only one subscriber group when the distant stations it carried have local service areas that coincide.                                                                                                    |                                       |
|                 | uting the base rate fee for each subscriber group: Block A contains separate sections, one for each of your system's ber groups.                                                                                                    |                                       |
|                 | section:                                                                                                    |                                       |
|                 | fy the communities/areas represented by each subscriber group.                                                                                                    |                                       |
|                 | the call sign for each of the stations in the subscriber group's complement—that is, each station that is distant to all of the bers in the group.                                                                                                    |                                       |
| • If:           |                                                                                                    |                                       |
| , -             | system is located wholly outside all major and smaller television markets, give each station's DSE as you gave it in parts 2, 3, if this schedule; or,                                                                                                    |                                       |
| 2) any          | portion of your system is located in a major or smaller televison market, give each station's DSE as you gave it in block B, 6 of this schedule.                                                                                                    |                                       |
| •               | ne DSEs for each station. This gives you the total DSEs for the particular subscriber group.                                                                                                    |                                       |
|                 | late gross receipts for the subscriber group. For further explanation of gross receipts see page (vii) of the general instructions                                                                                                    |                                       |
|                 | paper SA3 form.                                                                                                    |                                       |
| page.<br>DSEs f | oute a base rate fee for each subscriber group using the formula outline in block B of part 8 of this schedule on the preceding<br>In making this computation, use the DSE and gross receipts figure applicable to the particular subscriber group (that is, the total<br>or that group's complement of stations and total gross receipts from the subscribers in that group). You do not need to show<br>stual calculations on the form.                                                                                                    |                                       |

SYSTEM ID# LEGAL NAME OF OWNER OF CABLE SYSTEM: Name 63241 **BellSouth Telecommunications, LLC** Guidance for Computing the Royalty Fee for Partially Permitted/Partially NonPermitted Signals Step 1: Use part 9, block A, of the DSE Schedule to establish subscriber groups to compute the base rate fee for wholly and partially permitted distant signals. Write "Permitted Signals" at the top of the page. Note: One or more permitted signals in these subscriber groups may be partially distant. Step 2: Use a separate part 9, block A, to compute the 3.75 percent fee for wholly nonpermitted and partially nonpermitted distant signals. Write "Nonpermitted 3.75 stations" at the top of this page. Multiply the subscriber group gross receipts by total DSEs by .0375 and enter the grand total 3.75 percent fees on line 2, block 3, of space L. Important: The sum of the gross receipts reported for each part 9 used in steps 1 and 2 must equal the amount reported in space K. Step 3: Use part 9, block B, to compute a syndicated exclusivity surcharge for any wholly or partially permitted distant signals from step 1 that is subject to this surcharge. Guidance for Computing the Royalty Fee for Carriage of Distant and Partially Distant Multicast Streams Step 1: Use part 9, Block A, of the DSE Schedule to report each distant multicast stream of programming that is transmitted from a primary television broadcast signal. Only the base rate fee should be computed for each multicast stream. The 3.75 Percent Rate and Syndicated Exclusivity Surcharge are not applicable to the secondary transmission of a multicast stream. You must report but not assign a DSE value for the retransmission of a multicast stream that is the subject of a written agreement entered into on or before June 30, 2009 between a cable system or an association representing the cable system and a primary transmitter or an association representing the primary transmitter.

| LEGAL NAME OF OWNER BellSouth Telecon          |          |                  |             |                                         |            | S               | 63241 | Name             |
|------------------------------------------------|----------|------------------|-------------|-----------------------------------------|------------|-----------------|-------|------------------|
| Е                                              | BLOCK A: | COMPUTATION OF   | BASE RA     | TE FEES FOR EAC                         | H SUBSCRII | BER GROUP       |       |                  |
|                                                | FIRST    | SUBSCRIBER GROUP | •           |                                         |            | SUBSCRIBER GROU | UP    | 9                |
| COMMUNITY/ AREA                                |          |                  | 0           | COMMUNITY/ AREA                         | 4          |                 | 0     | Computation      |
| CALL SIGN                                      | DSE      | CALL SIGN        | DSE         | CALL SIGN                               | DSE        | CALL SIGN       | DSE   | of               |
|                                                |          |                  |             |                                         |            |                 |       | Base Rate Fee    |
|                                                |          |                  |             |                                         |            |                 |       | and              |
|                                                |          |                  |             |                                         |            | =               |       | Syndicated       |
|                                                |          |                  |             |                                         |            |                 |       | Exclusivity      |
|                                                |          |                  |             |                                         |            | _               |       | Surcharge        |
|                                                |          |                  |             |                                         |            |                 |       | for<br>Partially |
|                                                |          |                  |             |                                         |            |                 |       | Distant          |
|                                                |          |                  |             | • • • • • • • • • • • • • • • • • • • • |            | -               |       | Stations         |
|                                                |          |                  |             |                                         |            |                 |       |                  |
|                                                |          |                  |             |                                         |            |                 |       |                  |
|                                                |          |                  |             |                                         |            |                 |       |                  |
|                                                |          |                  |             |                                         |            |                 |       |                  |
|                                                |          |                  |             |                                         |            |                 |       |                  |
|                                                |          |                  |             |                                         |            |                 |       |                  |
| Total DSEs                                     |          |                  | 0.00        | Total DSEs                              |            | -               | 0.00  |                  |
| Gross Receipts First Gr                        | oup      | \$ 4,798         | ,356.33     | Gross Receipts Seco                     | ond Group  | \$              | 0.00  |                  |
| Base Rate Fee First Gr                         | oup      | \$               | 0.00        | Base Rate Fee Sec                       | ond Group  | \$              | 0.00  |                  |
|                                                | THIRD    | SUBSCRIBER GROUP | •           |                                         | FOURTH     | SUBSCRIBER GROU | UP    |                  |
| COMMUNITY/ AREA                                |          |                  | 0           | COMMUNITY/ ARE/                         | 4          |                 | 0     |                  |
| CALL SIGN                                      | DSE      | CALL SIGN        | DSE         | CALL SIGN                               | DSE        | CALL SIGN       | DSE   |                  |
|                                                |          |                  |             |                                         |            | <br>            |       |                  |
|                                                |          |                  |             |                                         |            |                 |       |                  |
|                                                |          |                  |             |                                         |            |                 |       |                  |
|                                                |          |                  |             |                                         |            | _               |       |                  |
|                                                |          |                  |             |                                         |            |                 |       |                  |
|                                                |          |                  |             |                                         |            |                 |       |                  |
|                                                |          |                  |             |                                         |            |                 |       |                  |
|                                                |          |                  |             |                                         |            |                 |       |                  |
|                                                |          |                  |             |                                         |            |                 |       |                  |
|                                                |          |                  |             |                                         |            | H               |       |                  |
|                                                |          |                  |             |                                         |            | H               |       |                  |
|                                                |          |                  |             |                                         |            |                 |       |                  |
|                                                |          |                  |             |                                         |            |                 |       |                  |
| Total DSEs                                     |          |                  | 0.00        | Total DSEs                              |            |                 | 0.00  |                  |
| Gross Receipts Third G                         | roup     | \$               | 0.00        | Gross Receipts Four                     | rth Group  | \$              | 0.00  |                  |
|                                                |          |                  |             |                                         |            |                 |       |                  |
| Base Rate Fee Third G                          | roup     | \$               | 0.00        | Base Rate Fee Four                      | rth Group  | \$              | 0.00  |                  |
|                                                |          |                  |             |                                         |            |                 |       |                  |
| Base Rate Fee: Add the Enter here and in block |          |                  | ber group a | s shown in the boxes a                  | above.     | \$              | 0.00  |                  |

|                                         | · COMPLITATION (                     | TE DAGE DA | TE EEEO FOD FAO''                | CLIDCOD | DED CROUP      |        |           |
|-----------------------------------------|--------------------------------------|------------|----------------------------------|---------|----------------|--------|-----------|
|                                         | A: COMPUTATION C<br>H SUBSCRIBER GRO |            | ATE FEES FOR EACH                |         | SUBSCRIBER GRO | IID    |           |
| OMMUNITY/ AREA                          | 1 JODGONIDER GRO                     | 0<br>0     | COMMUNITY/ AREA                  | SIVIU   | CODOCINDER GRO | 0<br>0 | 9         |
| OWINONIT I/ AREA                        |                                      |            | COMMONT T/ AREA                  |         |                |        | Computa   |
| CALL SIGN DSE                           | CALL SIGN                            | DSE        | CALL SIGN                        | DSE     | CALL SIGN      | DSE    | of        |
| 57122 51611                             | 07.122 07.01.1                       |            | 07122 01011                      | 202     | 07.122 07.01.1 | 302    | Base Rate |
|                                         |                                      |            |                                  |         |                |        | and       |
|                                         |                                      |            |                                  |         |                |        | Syndicat  |
|                                         |                                      |            |                                  |         |                |        | Exclusiv  |
|                                         |                                      |            |                                  |         |                |        | Surchar   |
|                                         |                                      |            |                                  |         |                |        | for       |
|                                         |                                      |            |                                  |         |                |        | Partiall  |
|                                         |                                      |            |                                  |         |                |        | Distant   |
| · · · · · · · · · · · · · · · · · · ·   |                                      |            |                                  |         | _              |        | Station   |
|                                         |                                      |            |                                  |         | _              |        |           |
|                                         |                                      |            |                                  |         |                |        |           |
|                                         |                                      |            |                                  |         |                |        |           |
|                                         |                                      |            |                                  |         |                |        |           |
|                                         |                                      |            |                                  |         |                |        |           |
|                                         |                                      |            |                                  |         |                |        |           |
| otal DSEs                               |                                      | 0.00       | Total DSEs                       |         |                | 0.00   |           |
| ross Receipts First Group               | \$                                   | 0.00       | Gross Receipts Second            | d Group | \$             | 0.00   |           |
|                                         |                                      |            |                                  |         |                |        |           |
| ase Rate Fee First Group                | \$                                   | 0.00       | Base Rate Fee Second             | d Group | \$             | 0.00   |           |
| use Nate Fee First Group                | Ψ                                    | 0.00       | Buse Nate I ce occorn            | и Отоир | Ψ              | 0.00   |           |
| SEVENT                                  | H SUBSCRIBER GRO                     | UP         |                                  | EIGHTH  | SUBSCRIBER GRO | UP     |           |
| OMMUNITY/ AREA                          |                                      | 0          | COMMUNITY/ AREA                  |         |                | 0      |           |
|                                         |                                      |            |                                  |         |                |        |           |
| CALL SIGN DSE                           | CALL SIGN                            | DSE        | CALL SIGN                        | DSE     | CALL SIGN      | DSE    |           |
|                                         |                                      |            |                                  |         |                |        |           |
|                                         |                                      |            |                                  |         | _              |        |           |
|                                         |                                      |            |                                  |         |                |        |           |
|                                         |                                      |            |                                  |         |                |        |           |
|                                         |                                      |            |                                  |         |                |        |           |
|                                         |                                      |            |                                  |         |                |        |           |
|                                         |                                      |            |                                  |         |                |        |           |
|                                         |                                      |            |                                  |         |                |        |           |
|                                         |                                      |            |                                  |         |                |        |           |
|                                         |                                      |            |                                  |         |                |        |           |
|                                         |                                      |            |                                  |         |                |        |           |
|                                         |                                      |            |                                  |         |                |        |           |
|                                         |                                      |            |                                  |         |                |        |           |
|                                         |                                      |            |                                  |         |                |        |           |
|                                         |                                      |            |                                  |         |                |        |           |
| otal DSEs                               |                                      | 0.00       | Total DSEs                       |         |                | 0.00   |           |
|                                         |                                      | 0.00       |                                  |         |                |        |           |
| otal DSEs<br>Gross Receipts Third Group | \$                                   | 0.00       | Total DSEs Gross Receipts Fourth | Group   | \$             | 0.00   |           |
|                                         | \$                                   |            |                                  | Group   | \$             |        |           |
|                                         | \$                                   |            |                                  | ·       | \$             |        |           |

| LEGAL NAME OF OWNE  BellSouth Telecor |              |                       |               |                                    |                                         | S              | 63241 | N            |  |
|---------------------------------------|--------------|-----------------------|---------------|------------------------------------|-----------------------------------------|----------------|-------|--------------|--|
| E                                     | BLOCK A:     | COMPUTATION OF        | BASE RA       | ATE FEES FOR EACH SUBSCRIBER GROUP |                                         |                |       |              |  |
|                                       |              | SUBSCRIBER GROL       |               |                                    |                                         | SUBSCRIBER GRO | UP    |              |  |
| COMMUNITY/ AREA                       |              |                       | 0             | COMMUNITY/ AREA 0                  |                                         |                |       |              |  |
| CALL SIGN                             | DSE          | CALL SIGN             | DSE           | CALL SIGN                          | DSE                                     | CALL SIGN      | DSE   | Comp         |  |
|                                       | -            |                       |               |                                    |                                         |                |       | Base I       |  |
|                                       | -            |                       |               |                                    |                                         |                |       | 2            |  |
|                                       |              |                       |               |                                    |                                         |                |       | Synd<br>Excl |  |
|                                       | -            |                       |               |                                    |                                         |                |       | Sur          |  |
|                                       |              |                       |               |                                    |                                         |                |       | f            |  |
|                                       | -            |                       |               |                                    |                                         |                |       | Par          |  |
|                                       | -            |                       |               |                                    |                                         |                |       | Dis<br>Sta   |  |
|                                       |              | -                     |               |                                    |                                         | + H            |       |              |  |
|                                       |              |                       |               |                                    |                                         |                |       |              |  |
|                                       |              |                       |               |                                    |                                         |                |       |              |  |
|                                       |              |                       |               |                                    |                                         |                |       |              |  |
|                                       |              |                       |               |                                    |                                         |                |       |              |  |
| Total DSEs                            |              |                       | 0.00          | Total DSEs                         |                                         |                | 0.00  |              |  |
| Gross Receipts First G                | roup         | \$ 4,798              | 3,356.33      | Gross Receipts Secon               | nd Group                                | \$             | 0.00  |              |  |
|                                       |              |                       |               |                                    |                                         |                |       |              |  |
| Base Rate Fee First G                 | roup         | \$                    | 0.00          | Base Rate Fee Secon                | nd Group                                | \$             | 0.00  |              |  |
|                                       | THIRD        | SUBSCRIBER GROL       | JP            |                                    | FOURTH                                  | SUBSCRIBER GRO | UP    |              |  |
| COMMUNITY/ AREA                       |              |                       | 0             | COMMUNITY/ AREA                    | *************************************** |                | 0     |              |  |
| CALL SIGN                             | DSE          | CALL SIGN             | DSE           | CALL SIGN                          | DSE                                     | CALL SIGN      | DSE   |              |  |
|                                       |              |                       |               |                                    |                                         |                |       |              |  |
|                                       |              |                       |               |                                    |                                         |                |       |              |  |
|                                       | -            |                       |               |                                    |                                         |                |       |              |  |
|                                       | -            |                       |               |                                    |                                         |                |       |              |  |
|                                       |              |                       |               |                                    |                                         |                |       |              |  |
|                                       | -            |                       |               |                                    |                                         |                |       |              |  |
|                                       |              | -                     |               |                                    |                                         |                |       |              |  |
|                                       |              | -                     |               |                                    |                                         |                |       |              |  |
|                                       |              |                       |               |                                    |                                         |                |       |              |  |
|                                       |              |                       |               |                                    |                                         |                |       |              |  |
|                                       |              |                       |               |                                    |                                         |                |       |              |  |
|                                       |              |                       |               |                                    |                                         |                |       |              |  |
| Total DSEs                            |              |                       | 0.00          | Total DSEs                         |                                         |                | 0.00  |              |  |
| Gross Receipts Third G                | Group        | \$                    | 0.00          | Gross Receipts Fourt               | n Group                                 | \$             | 0.00  |              |  |
|                                       |              |                       |               |                                    |                                         |                |       |              |  |
| Base Rate Fee Third G                 | Group        | \$                    | 0.00          | Base Rate Fee Fourt                | h Group                                 | \$             | 0.00  |              |  |
|                                       |              |                       |               | Ш                                  |                                         |                |       |              |  |
| Rase Rate Fee: Add th                 | ne hase rate | a face for each subsc | riher group   | as shown in the boxes a            | hove                                    |                |       |              |  |
|                                       |              | pace L (page 7)       | inser group i | as shown in the buxes a            | IDUVG.                                  | \$             | 0.00  |              |  |

| EGAL NAME OF OWNER BellSouth Telecom |     |           |                                     |                         |                                         | S          | 63241 |
|--------------------------------------|-----|-----------|-------------------------------------|-------------------------|-----------------------------------------|------------|-------|
|                                      |     | -         | F BASE RA                           | TE FEES FOR EAC         | H SUBSCR                                | IBER GROUP |       |
| FIFTH SUBSCRIBER GROUP               |     |           |                                     | SIXTH SUBSCRIBER GROUP  |                                         |            |       |
| COMMUNITY/ AREA 0                    |     |           | COMMUNITY/ AREA 0                   |                         |                                         |            |       |
| CALL SIGN                            | DSE | CALL SIGN | DSE                                 | CALL SIGN               | DSE                                     | CALL SIGN  | DSE   |
|                                      | •   |           |                                     |                         |                                         |            |       |
|                                      | -   |           |                                     |                         |                                         |            |       |
|                                      |     | _         |                                     |                         | • • • • • • • • • • • • • • • • • • • • |            |       |
|                                      |     | -         |                                     |                         |                                         |            |       |
|                                      |     | -         |                                     |                         |                                         |            |       |
|                                      | -   |           |                                     |                         |                                         |            |       |
|                                      | -   |           |                                     |                         |                                         |            |       |
|                                      |     |           |                                     |                         |                                         |            |       |
|                                      | -   |           |                                     |                         |                                         |            |       |
|                                      |     |           |                                     |                         |                                         |            |       |
|                                      |     |           |                                     |                         |                                         |            |       |
|                                      | •   |           |                                     |                         |                                         |            |       |
| Total DSEs                           |     |           | 0.00                                | Total DSEs              |                                         |            | 0.00  |
| Gross Receipts First Group \$ 0.00   |     |           | Gross Receipts Seco                 | nd Group                | \$                                      | 0.00       |       |
|                                      |     |           |                                     |                         |                                         |            |       |
| Base Rate Fee First Group \$ 0.00    |     |           |                                     | Base Rate Fee Seco      |                                         | \$         | 0.00  |
| SEVENTH SUBSCRIBER GROUP             |     |           |                                     | EIGHTH SUBSCRIBER GROUP |                                         |            |       |
| COMMUNITY/ AREA                      |     |           | 0                                   | COMMUNITY/ AREA         |                                         |            | 0     |
| CALL SIGN                            | DSE | CALL SIGN | DSE                                 | CALL SIGN               | DSE                                     | CALL SIGN  | DSE   |
|                                      |     |           |                                     |                         |                                         |            |       |
|                                      |     |           |                                     |                         |                                         |            |       |
|                                      |     |           |                                     |                         |                                         |            |       |
|                                      | -   |           |                                     |                         |                                         |            |       |
|                                      |     |           |                                     |                         |                                         |            |       |
|                                      | -   |           |                                     |                         |                                         |            |       |
|                                      |     |           |                                     |                         |                                         |            |       |
|                                      | •   |           |                                     |                         |                                         |            |       |
|                                      |     |           |                                     |                         |                                         |            |       |
|                                      | -   |           |                                     |                         |                                         |            |       |
|                                      |     |           |                                     |                         |                                         |            |       |
|                                      |     |           |                                     |                         |                                         |            |       |
| Total DSEs 0.00                      |     |           | 0.00                                | Total DSEs              |                                         | -          | 0.00  |
| Gross Receipts Third Group \$        |     | 0.00      | Gross Receipts Fourth Group \$ 0.00 |                         | 0.00                                    |            |       |
|                                      |     |           |                                     |                         |                                         |            |       |
| Base Rate Fee Third Group \$ 0.0     |     | 0.00      | Base Rate Fee Fourth Group \$ 0.00  |                         | 0.00                                    |            |       |
|                                      |     |           |                                     |                         |                                         |            |       |

LEGAL NAME OF OWNER OF CABLE SYSTEM: SYSTEM ID# Name **BellSouth Telecommunications, LLC** 63241 BLOCK B: COMPUTATION OF SYNDICATED EXCLUSIVITY SURCHARGE FOR EACH SUBSCRIBER GROUP If your cable system is located within a top 100 television market and the station is not exempt in Part 7, you mustalso compute a 9 Syndicated Exclusivity Surcharge. Indicate which major television market any portion of your cable system is located in as defined by section 76.5 of FCC rules in effect on June 24, 1981: Computation Second 50 major television market First 50 major television market of INSTRUCTIONS: **Base Rate Fee** Step 1: In line 1, give the total DSEs by subscriber group for commercial VHF Grade B contour stations listed in block A, part 9 of and Syndicated this schedule. Step 2: In line 2, give the total number of DSEs by subscriber group for the VHF Grade B contour stations that were classified as **Exclusivity** Surcharge Exempt DSEs in block C, part 7 of this schedule. If none enter zero. Step 3: In line 3, subtract line 2 from line 1. This is the total number of DSEs used to compute the surcharge. for **Partially** Step 4: Compute the surcharge for each subscriber group using the formula outlined in block D, section 3 or 4 of part 7 of this Distant schedule. In making this computation, use gross receipts figures applicable to the particular group. You do not need to show Stations your actual calculations on this form. FIRST SUBSCRIBER GROUP SECOND SUBSCRIBER GROUP Line 1: Enter the VHF DSEs . . . . . . . Line 1: Enter the VHF DSEs . . . . . . Line 2: Enter the Exempt DSEs . . . . Line 2: Enter the Exempt DSEs . . . . Line 3: Subtract line 2 from line 1 Line 3: Subtract line 2 from line 1 and enter here. This is the and enter here. This is the total number of DSEs for total number of DSEs for this subscriber group this subscriber group subject to the surcharge subject to the surcharge SYNDICATED EXCLUSIVITY SYNDICATED EXCLUSIVITY SURCHARGE SURCHARGE \$ THIRD SUBSCRIBER GROUP FOURTH SUBSCRIBER GROUP Line 1: Enter the VHF DSEs . . . . Line 1: Enter the VHF DSEs . . . . Line 2: Enter the Exempt DSEs. . Line 2: Enter the Exempt DSEs. . Line 3: Subtract line 2 from line 1 Line 3: Subtract line 2 from line 1 and enter here. This is the and enter here. This is the total number of DSEs for total number of DSEs for this subscriber group this subscriber group subject to the surcharge subject to the surcharge computation . . . . . . . . . . . . . . . . computation . . . . . . . . . . . . . . . . SYNDICATED EXCLUSIVITY SYNDICATED EXCLUSIVITY SURCHARGE SURCHARGE SYNDICATED EXCLUSIVITY SURCHARGE: Add the surcharge for each subscriber group as shown 

FORM SA3F\_PAGE 20

|                                                      | LEGAL NAME OF OWNER OF GARLE OVOTEM.                                                                                                    | FURM SA3E. PAGE 20.                                                                                                    |  |  |  |  |  |  |  |
|------------------------------------------------------|----------------------------------------------------------------------------------------------------|----------------------------------------------------------------------------------------------------|--|--|--|--|--|--|--|
| Name                                                 | LEGAL NAME OF OWNER OF CABLE SYSTEM:  BellSouth Telecommunications, LLC                                                                                                    |                                                                                                    |  |  |  |  |  |  |  |
|                                                      | BLOCK B: COMPUTATION OF SYNDICATED EXCLUSIVITY SURCHARGE FOR EACH SUBSCRIBER GROUP                                                                                                    |                                                                                                    |  |  |  |  |  |  |  |
| Gomputation of Base Rate Fee and Syndicated          | If your cable system is located within a top 100 television market and Syndicated Exclusivity Surcharge. Indicate which major television market by section 76.5 of FCC rules in effect on June 24, 1981:  First 50 major television market  INSTRUCTIONS:  Step 1: In line 1, give the total DSEs by subscriber group for commettis schedule. | rket any portion of your cable system is located in as defined  ☐ Second 50 major television market                                                                                |  |  |  |  |  |  |  |
| Exclusivity                                          | Step 2: In line 2, give the total number of DSEs by subscriber group for the VHF Grade B contour stations that were classified as                                                                                                    |                                                                                                    |  |  |  |  |  |  |  |
| Surcharge<br>for<br>Partially<br>Distant<br>Stations | Exempt DSEs in block C, part 7 of this schedule. If none enters in line 3, subtract line 2 from line 1. This is the total number of Step 4: Compute the surcharge for each subscriber group using the schedule. In making this computation, use gross receipts fig your actual calculations on this form.                                     | of DSEs used to compute the surcharge.                                                                                                    |  |  |  |  |  |  |  |
|                                                      | FIFTH SUBSCRIBER GROUP                                                                                                    | SIXTH SUBSCRIBER GROUP                                                                                                    |  |  |  |  |  |  |  |
|                                                      |                                                                                                    |                                                                                                    |  |  |  |  |  |  |  |
|                                                      | Line 1: Enter the VHF DSEs                                                                                                    | Line 1: Enter the VHF DSEs  Line 2: Enter the Exempt DSEs                                                                                                    |  |  |  |  |  |  |  |
|                                                      | Line 3: Subtract line 2 from line 1 and enter here. This is the total number of DSEs for this subscriber group subject to the surcharge computation                                                                                                    | Line 3: Subtract line 2 from line 1 and enter here. This is the total number of DSEs for this subscriber group subject to the surcharge computation                                |  |  |  |  |  |  |  |
|                                                      | SYNDICATED EXCLUSIVITY SURCHARGE First Group                                                                                                    | SYNDICATED EXCLUSIVITY SURCHARGE Second Group                                                                                                    |  |  |  |  |  |  |  |
|                                                      | SEVENTH SUBSCRIBER GROUP                                                                                                    | EIGHTH SUBSCRIBER GROUP                                                                                                    |  |  |  |  |  |  |  |
|                                                      | Line 1: Enter the VHF DSEs                                                                                                    | Line 1: Enter the VHF DSEs                                                                                                    |  |  |  |  |  |  |  |
|                                                      | Line 2: Enter the Exempt DSEs.  Line 3: Subtract line 2 from line 1 and enter here. This is the total number of DSEs for this subscriber group subject to the surcharge computation                                                                                                    | Line 2: Enter the Exempt DSEs  Line 3: Subtract line 2 from line 1 and enter here. This is the total number of DSEs for this subscriber group subject to the surcharge computation |  |  |  |  |  |  |  |
|                                                      | SYNDICATED EXCLUSIVITY SURCHARGE Third Group\$                                                                                                    | SYNDICATED EXCLUSIVITY SURCHARGE Fourth Group                                                                                                    |  |  |  |  |  |  |  |
|                                                      | SYNDICATED EXCLUSIVITY SURCHARGE: Add the surcharge for each subscriber group as shown in the boxes above. Enter here and in block 4, line 2 of space L (page 7)                                                                                                    |                                                                                                    |  |  |  |  |  |  |  |
|                                                      |                                                                                                    |                                                                                                    |  |  |  |  |  |  |  |